**Министерство сельского хозяйства Российской Федерации**

**Федеральное государственное бюджетное образовательное учреждение высшего образования**

### **«ВОРОНЕЖСКИЙ ГОСУДАРСТВЕННЫЙ АГРАРНЫЙ УНИВЕРСИТЕТ ИМЕНИ ИМПЕРАТОРА ПЕТРА I»**

УТВЕРЖДАЕ Декан факультета землехстройства и кадастров Харитонов А.А.  $\ll 2$ 

## **РАБОЧАЯ ПРОГРАММА ПО ДИСЦИПЛИНЕ**

**Б1.О.33 Автоматизация геодезических работ в кадастровой деятельности**

Направление подготовки 21.03.02 землеустройство и кадастры Направленность (профиль) «Кадастр недвижимости» Квалификация выпускника - бакалавр

Факультет землеустройства и кадастров

Кафедра геодезии

Разработчик рабочей программы:

ст. преподаватель Ванеева М. В.

aps

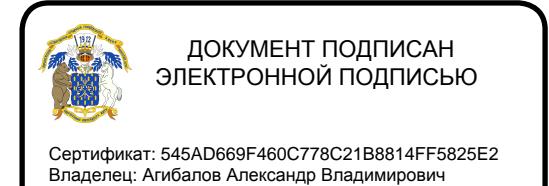

Действителен: с 02.04.2024 до 26.06.2025

Воронеж – 2024г.

Рабочая программа разработана в соответствии с Федеральным государственным образовательным стандартом высшего образования по направлению подготовки 21.03.02 «Землеустройство и кадастры» (уровень бакалавриата) утвержденным приказом Министерства образования и науки России № 978 от 12.08.2020 г. и зарегистрированным в Министерстве юстиции Российской Федерации 25.08.2020 г., регистрационный номер №59429.

Рабочая программа утверждена на заседании кафедры геодезии (протокол 10 от 25.06.2024 г.)

Врио заведующий кафедрой **Врио** (Куликова Е.В.) подпись

Рабочая программа рекомендована к использованию в учебном процессе методической комиссией факультета землеустройства и кадастров (протокол №10 от 25.06.2024 г.).

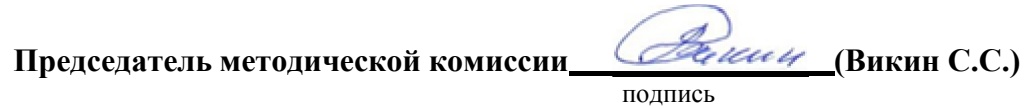

**Рецензент рабочей программы** кандидат экономических наук, начальник отдела землеустройства, мониторинга земель и кадастровой оценки недвижимости Управления Росреестра по Воронежской области Замятина Л.В.

### **1. Общая характеристика дисциплины**

#### **1.1. Цель дисциплины**

**Целью** курса является обеспечение студентов необходимыми теоретическими знаниями и практическими навыками в области выполнения геодезических измерений современными электронными приборами, применение прикладных аппаратнопрограммных средств при производстве кадастровых работах.

#### **1.2. Задачи дисциплины**

**Задача** дисциплины заключается в формировании всесторонне развитого, владеющего современными технологиями специалиста, обладающего знаниями, умением и навыками:

- об устройстве и способах использования современных электронных геодезических приборов таких как, светодальномеры, электронные нивелиры, теодолиты и тахеометры, системы спутникового позиционирования.

о методами измерения, сбора и обработки данных с помощью современной геодезической техники.

о видах современных геодезических приборов, уметь их применять для выполнения различных проектно-изыскательскими работ при производстве кадастровых работах.

о современной компьютерной обработке геодезических измерений (AutoCAD, Corel DRAW, «Панорама» и др.).

- об современных методах, применяемых для создания планово-высотной координатной основы и составления топографических карт электронными геодезическими приборами для производства кадастровых работ.

#### **1.3. Предмет дисциплины**

**Предметом** дисциплины является современные геодезические электронные приборы и прикладные аппаратно-программные средства применяемые при производстве кадастровых работах.

### **1.4. Место дисциплины в образовательной программе**

**Место дисциплины** в структуре образовательной программы. Б1.О.33 «Автоматизация геодезических работ в кадастровой деятельности» входит в обязательную часть блок 1 Дисциплины (модули), изучается в 5 семестре на очном отделении.

### **1.5. Взаимосвязь с другими дисциплинами**

Дисциплина является геодезической дисциплиной расширяющей и дополняющей понятия классической геодезии, обусловленных использованием современных электронных геодезических приборов и имеет связь с такими дисциплинами как:

Для изучения дисциплины и усвоения курса необходимы компетенции, сформированные в результате освоения таких дисциплин подготовки бакалавра по направлению «Землеустройство и кадастры», как: «Геодезия», «Геодезические работы в кадастровой деятельности».

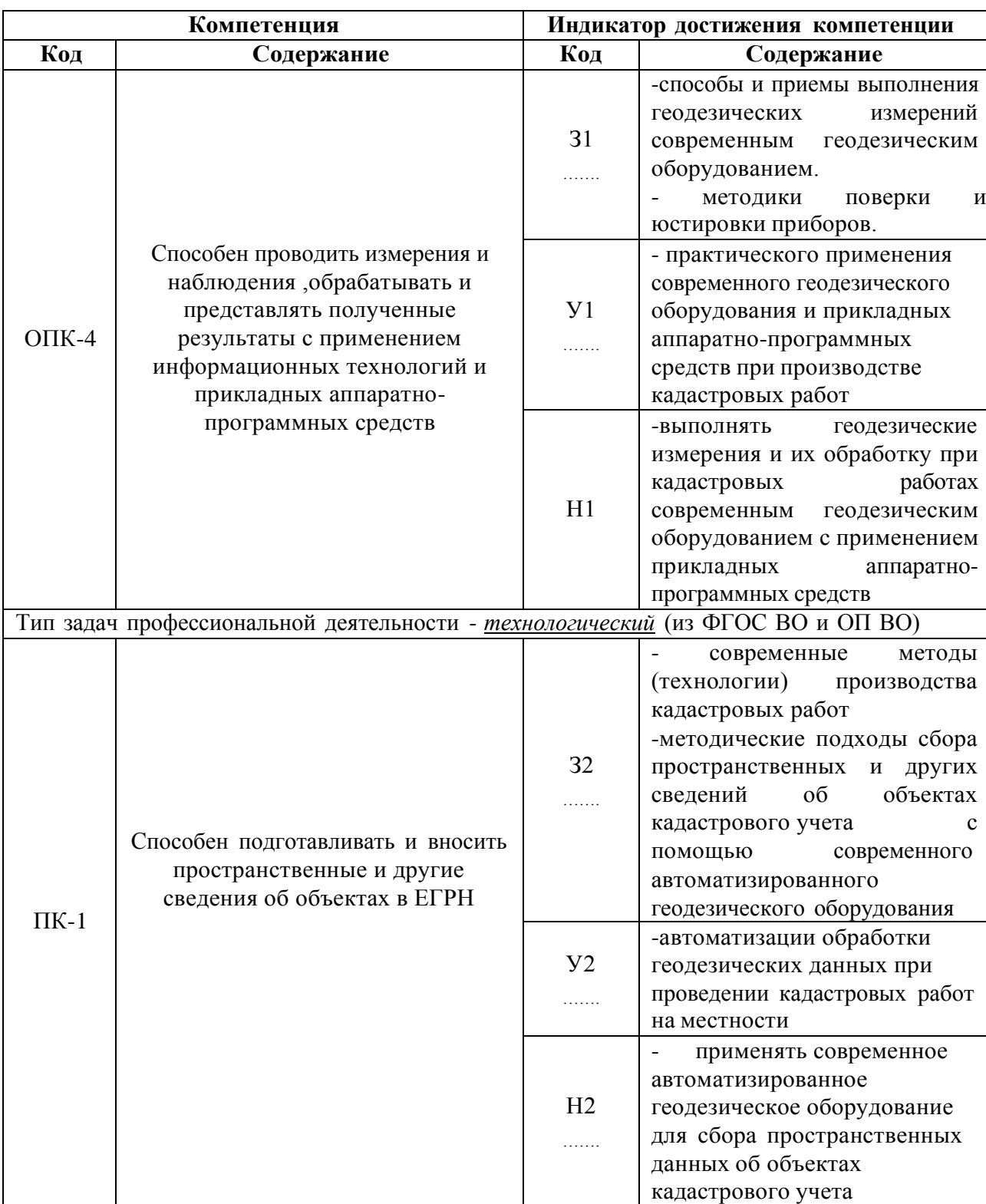

# **2. Планируемые результаты обучения по дисциплине**

*Обозначение в таблице: З – обучающийся должен знать: У – обучающийся должен уметь; Н - обучающийся должен иметь навыки и (или) опыт деятельности.*

# **3. Объём дисциплины и виды работ**

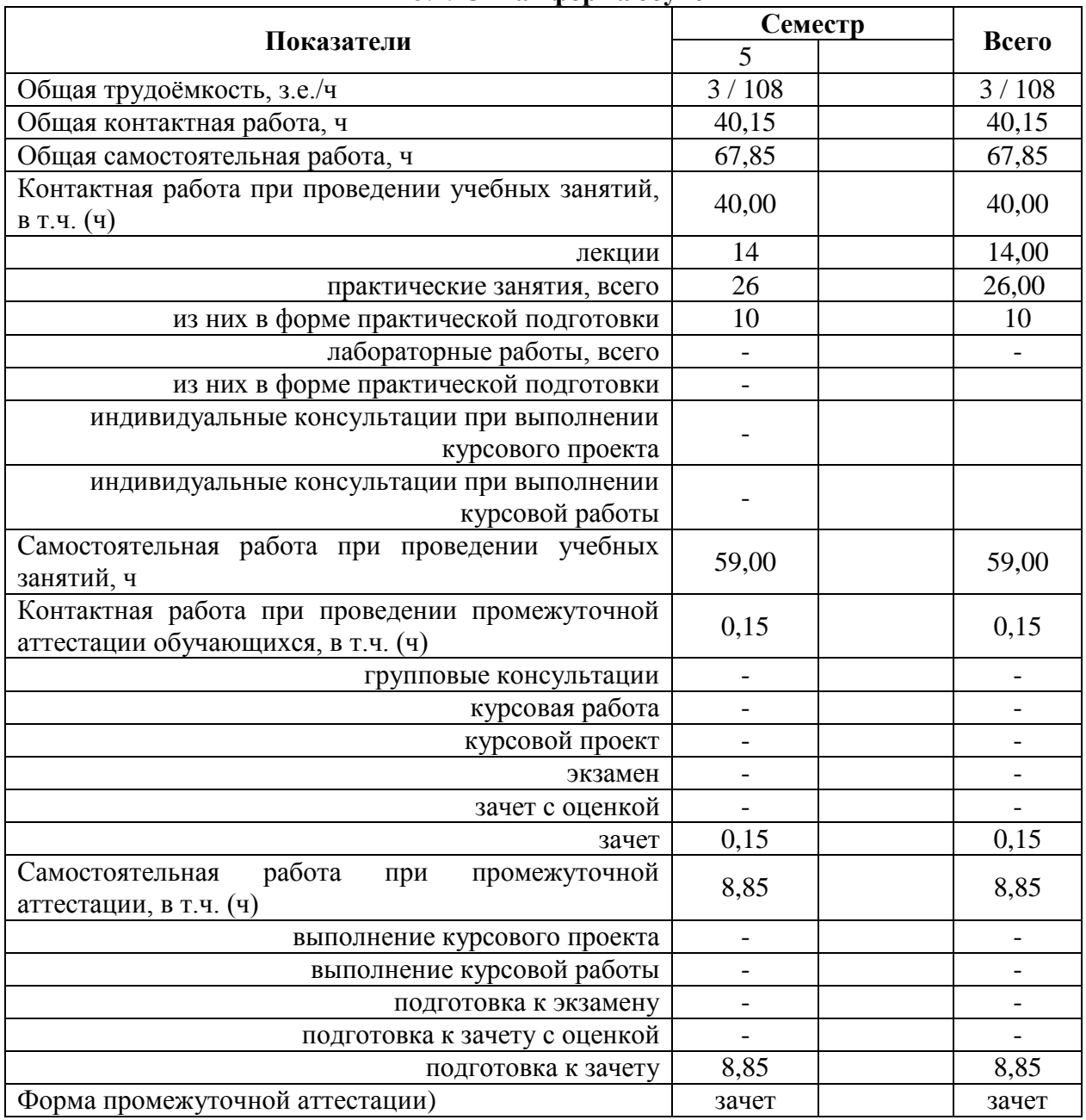

### **3.1. Очная форма обучения**

# *3.2.* **Заочная форма обучения** *«Не предусмотрена»*

### **4. Содержание дисциплины**

### **4.1. Содержание дисциплины в разрезе разделов и подразделов**

#### **Раздел 1. Предмет автоматизации геодезических измерений**

Роль использования электронных средств геодезического производства в землеустроительном производстве. Связь дисциплины с другими специальными дисциплинами. Инструктивно - нормативная литература по геодезическим работам.

Требования к геодезическим измерениям при проведении кадастровых работ. Сравнительный анализ эффективности традиционных и современных способов геодезических измерений. Цель и задачи автоматизации геодезических измерений.

#### **Раздел 2. Электронная светодальнометрия**

Принцип действия электромагнитного дальномера. Теоретические основы определения расстояний. Понятие о гармоническом колебании. Амплитуда, частота, фаза, длина волны. Низкочастотный и фазовый способы измерения расстояний. Масштабная и несущая частоты. Понятие о разрешении неоднозначности измерения расстояния. Два способа разрешения неоднозначности.

Импульсно-фазовый гетеродинный способ измерения расстояний. Понятие о генераторах масштабной и вспомогательной частот. Формирователи частот. Схемы совпадения. Общие принципы измерения расстояний.

Обобщенная схема светодальномера. Классификация и точность светодальномеров. Светодальномеры и лазерные рулетки (на примере СТ-5 «Блеск» и Leica Disto). Комплектность. Характеристики. Работа на станции.

Определение постоянной поправки светодальномера. Погрешности определения рассто- яний электромагнитным светодальномером. Погрешности за счет метеоусловий. Погрешностиза счет циклической частоты. Суммарная погрешность.

Определение средней квадратической погрешности измерения расстояния светодальномером. Способы определения циклической погрешности. Юстировка светодальномера. Устройство полевого компаратора.

### **Раздел 3. Электронная тахеометрия**

Принцип действия электронных тахеометров. Электронный тахеометр 2Та5, Trimble M3. Эксплуатация 2Та5, Trimble M3. Подготовка к работе. Работа на станции с 2Та5, Trimble M3. Камеральная обработка результатов полевых измерений. Применение электронных тахеометров при создании опорной съемочной сети и производстве тахеометрической съемки.

Обзор современных электронных тахеометров. Отражательные и безотражательные тахеометры. Роботизированные тахеометры.

### **Раздел 4. Создание опорных съемочных сетей современными методами и их уравнивание**

Линейно угловые сети. Определение дополнительных пунктов. Принцип линейноугловых засечек. Вычисление координат точек хода без премычных углов. Понятие о межевых сетях. Методика создания межевой сети с применением электронных тахеометров. Способы развития и привязки межевых сетей. Электронная трилатерация.

Уравнивание линейных и линейно-угловых сетей сгущения. Элементы теории уравнивания линейных и линейно-угловых сетей.

#### **Раздел 5. Электронное нивелирование**

Принцип действия электронных нивелиров. Электронный нивелир-полуавтомат Dini-07. Эксплуатация Dini -07. Подготовка к работе. Работа на станции с Dini -07. Камеральная обработка результатов полевых измерений.

Электронный нивелир Dini -12, Dini -07. Эксплуатация Dini -12, Dini -07. Подготовка к работе. Работа на станции с Dini -12, Dini -07. Камеральная обработка результатов полевых измерений: Упрощенное уравнивание съемочных сетей.

#### **Раздел 6. Понятие о спутниковых измерениях**

Принципы использования GPS / ГЛОНАСС систем. Существующие созвездия спутников. Ориентирование. Принципы работы наземных GPS приемников. Системы координат. Перевод координат из системы в систему. Системы WGS-84, СК-42, СК-95 и пр.

Геодезическое спутниковое ГНСС оборудование:

- Одно- и двухканальные GPS – приемники (на примере спутниковой аппаратуры Ashtech ProMark2 и Trimble R3).

- Работа на станции, постобработка. Определение выгоднейшего времени производства геодезических работ.

### **Раздел 7. Компьютеризация геодезического производства**

Компьютерные программы и параметры компьютеров, используемых в геодезическом производстве. Выводные устройства - дигитайзеры и сканеры и их параметры. Выводные устройства, принтеры и плоттеры и их параметры. Устройства коммуникации. Определение параметров компьютерной техники при решении инженерно-геодезических и землеустроительных задач.

#### *Практическая подготовка*

Практическая подготовка по дисциплине включает проведение лекций и лабораторных работ на территории «Учебный полигона ВГАУ», а так же на профильных предприятиях (ППК «Роскадастр» по ВО, Управление Росреестра по ВО, ООО НПП «Компьютерные технологии») с использованием их материально-технической базы в объеме, указанном в таблицах 3.1. и 3.2. по теме «Автоматизация геодезических работ в кадастровой деятельности», в том числе 2 часа лекций по такому разделу как, «Электронная тахеометрия», а также 8 часов лабораторных работ по темам: «Принцип действия электронных тахеометров», «Геодезическое спутниковое ГНСС оборудование» и «Компьютерные программы и параметры компьютеров, используемых в геодезическом производстве».

### **4.2. Распределение контактной и самостоятельной работы при подготовке кзанятиям по подразделам**

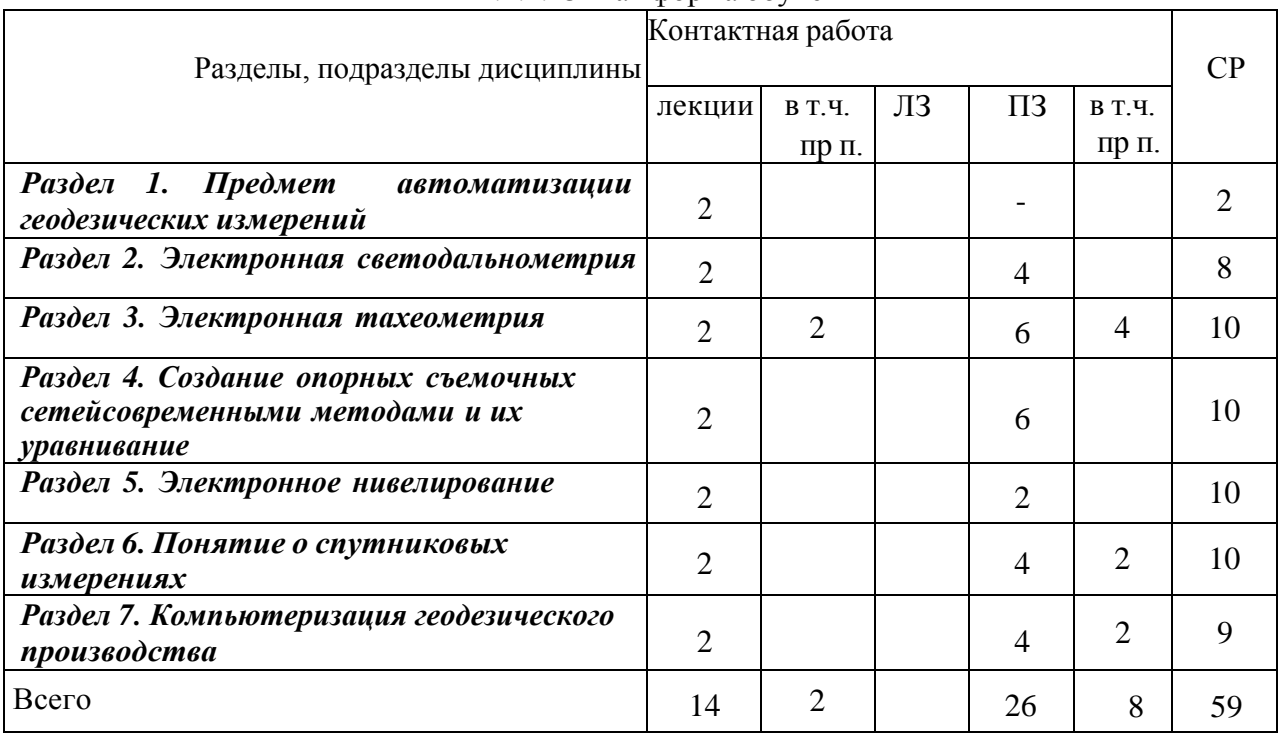

### 4.2.1. Очная форма обучения

*4.2.2.* Заочная форма обучения *«Не предусмотрена»*

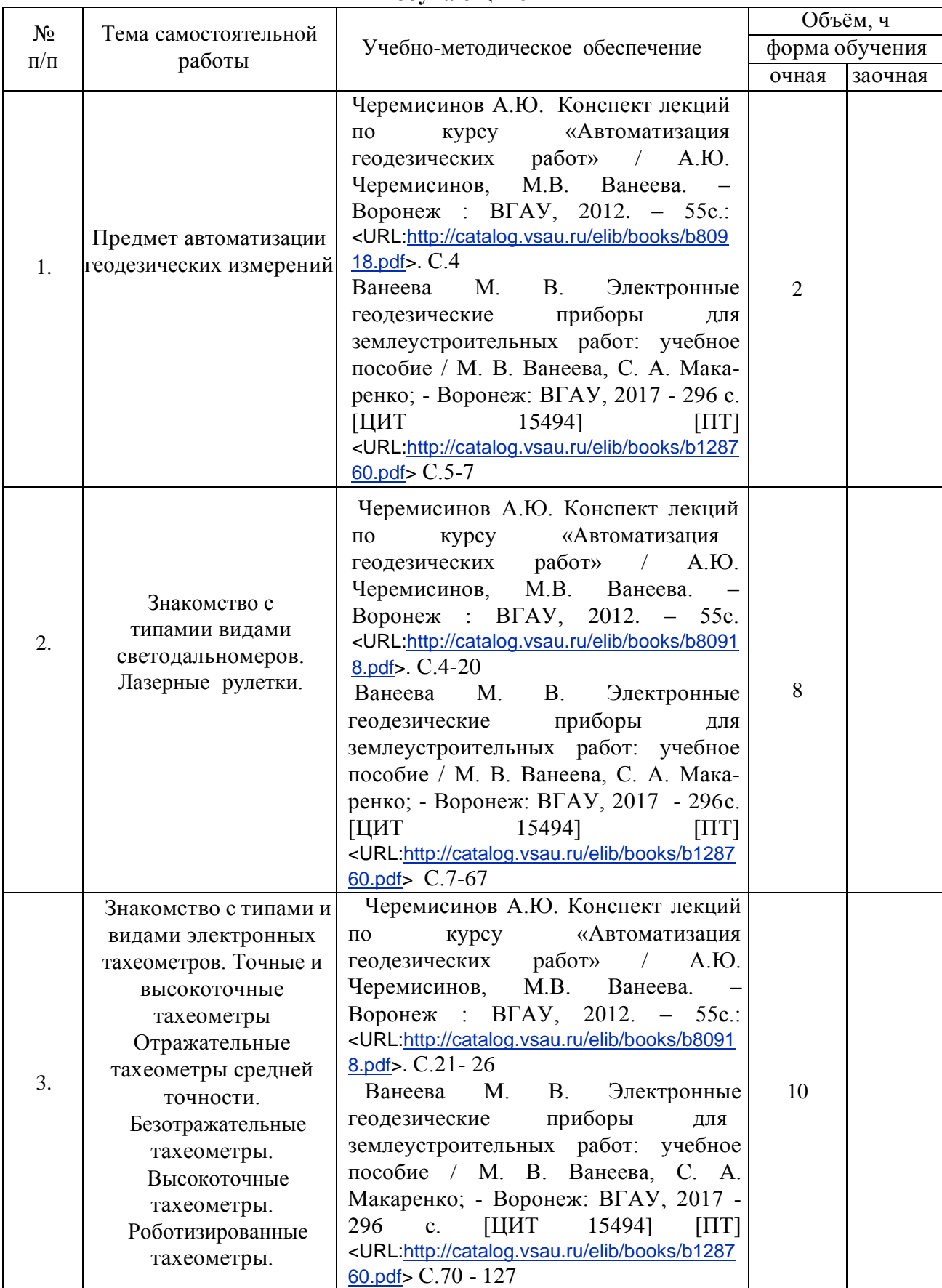

### **4.3. Перечень тем и учебно-методического обеспечения для самостоятельной работы обучающихся**

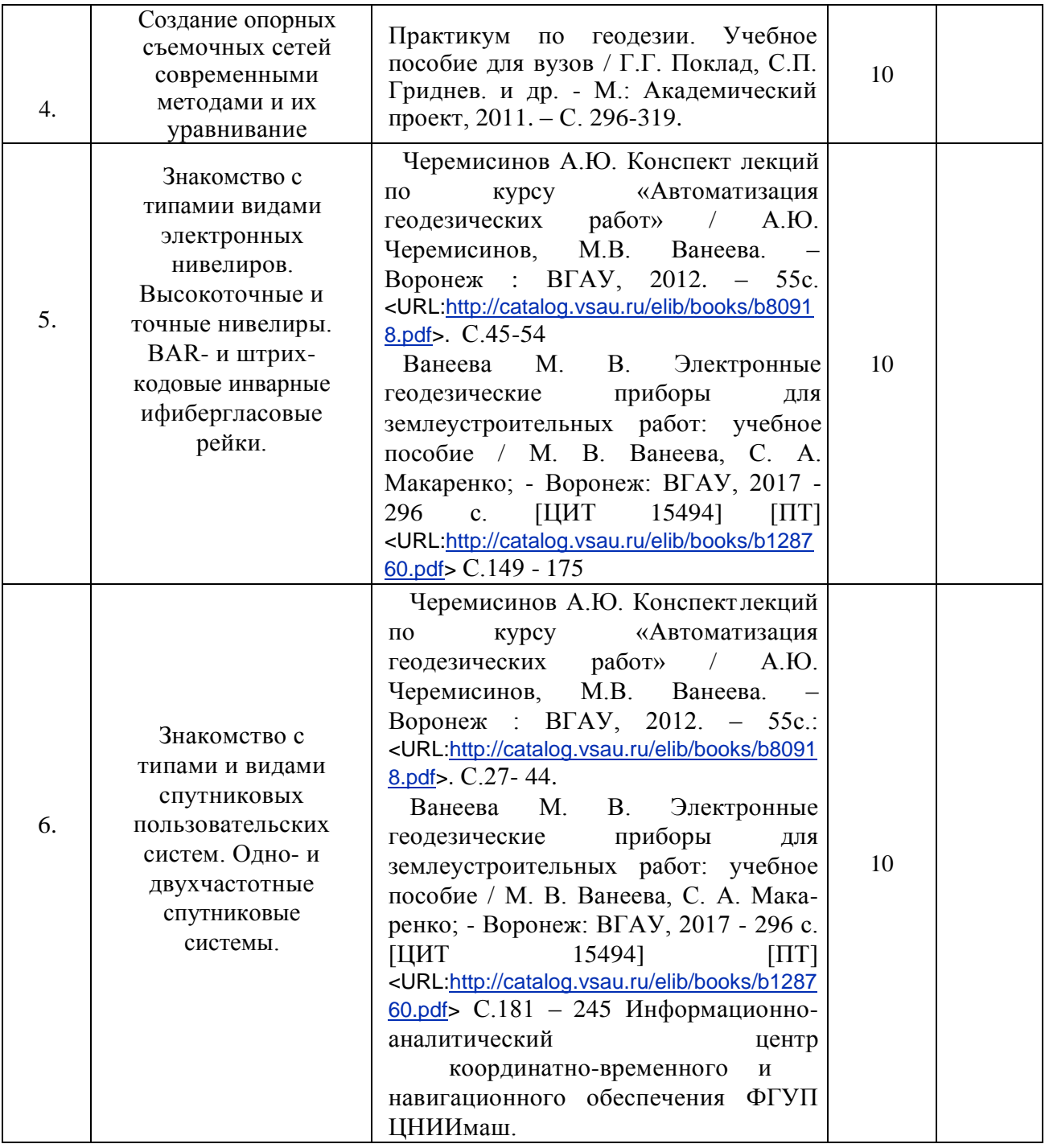

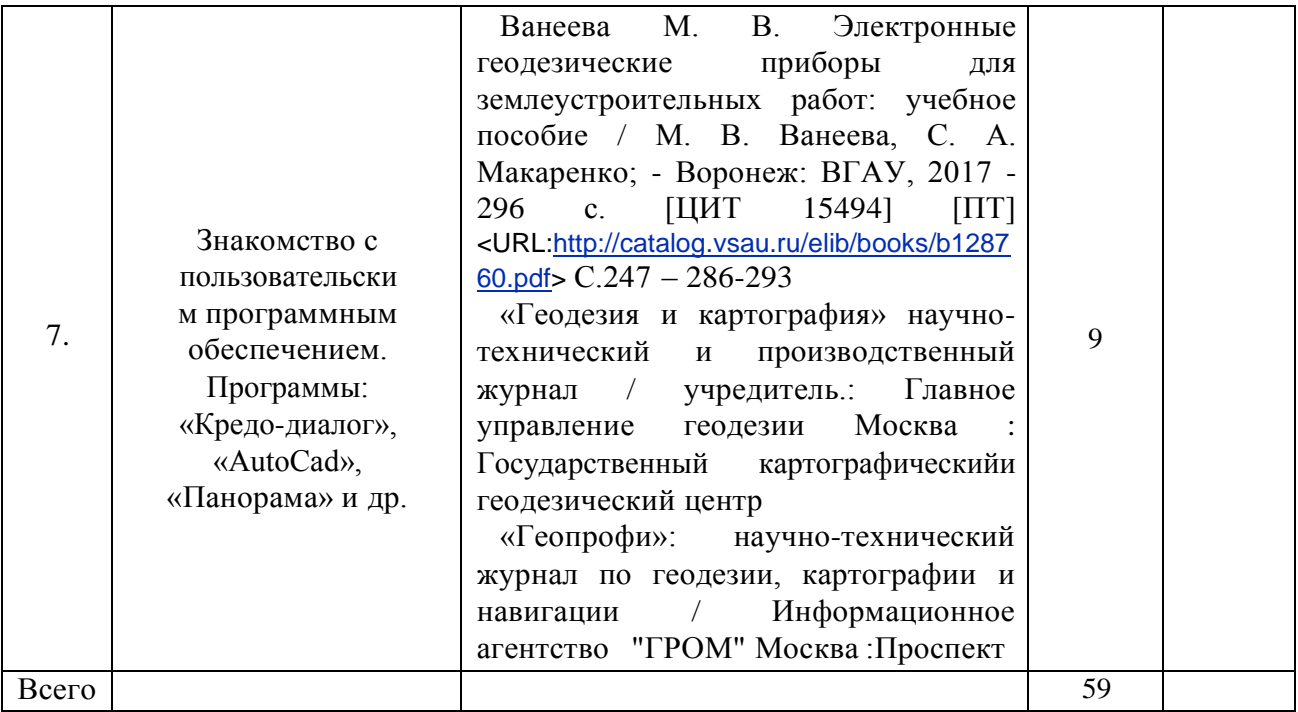

# **5. Фонд оценочных средств для проведения промежуточной аттестации и текущего контроля**

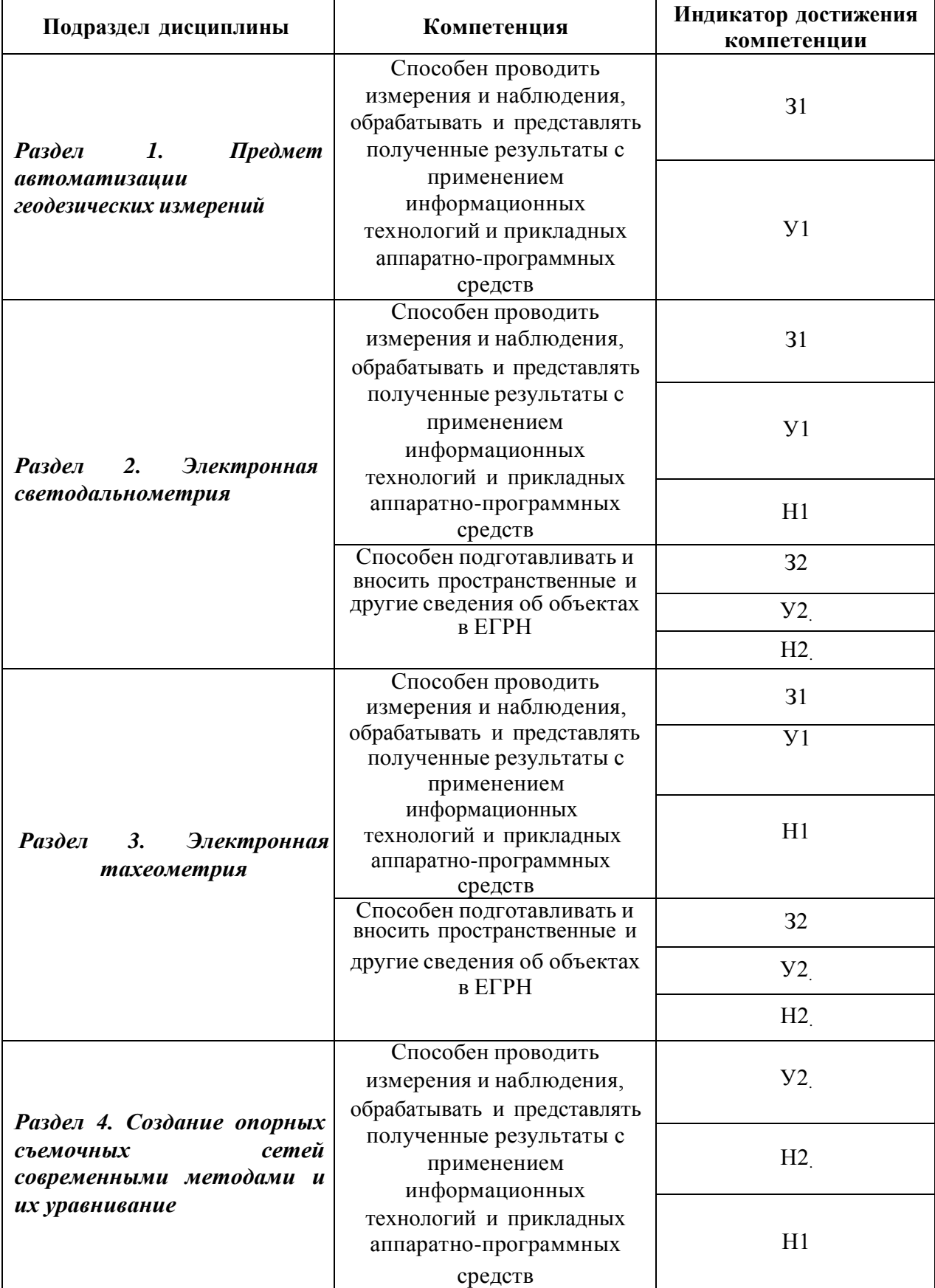

## **5.1. Этапы формирования компетенций**

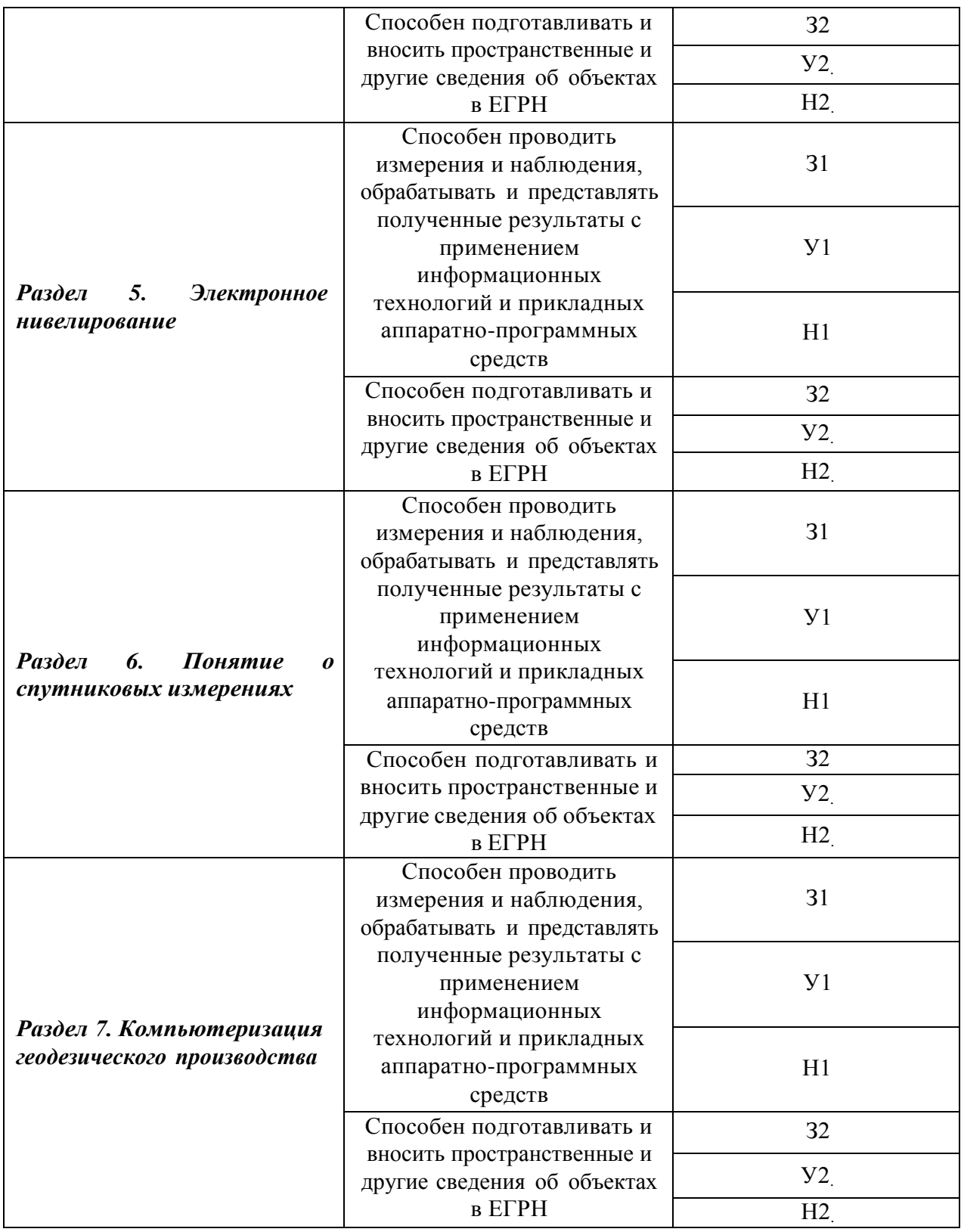

## **5.2. Шкалы и критерии оценивания достижения компетенций**

## **5.2.1. Шкалы оценивания достижения компетенций**

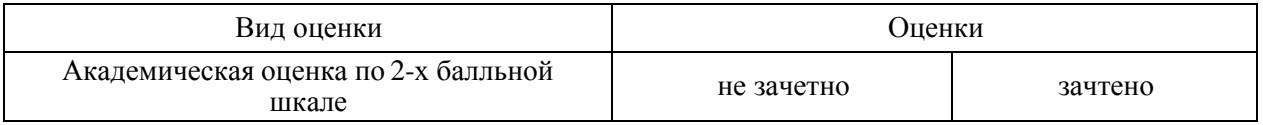

### **5.2.2. Критерии оценивания достижения компетенций**

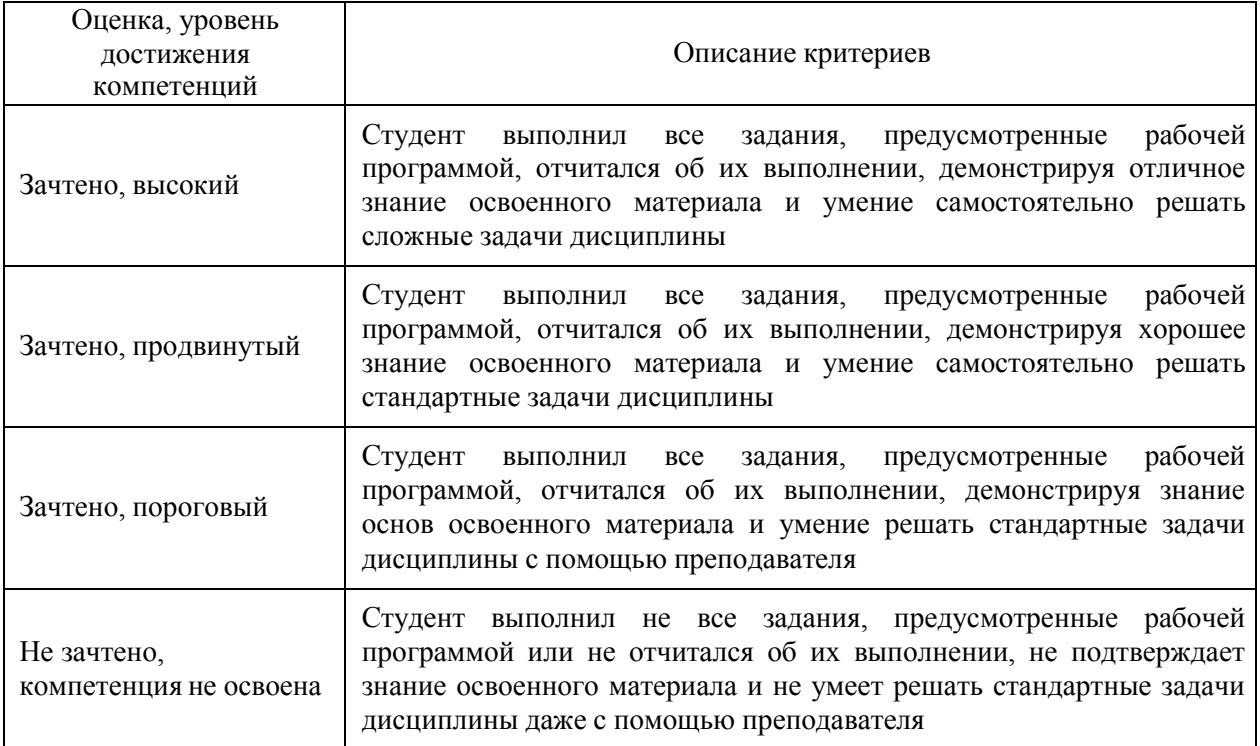

# Критерии оценки на зачете

## Критерии оценки тестов

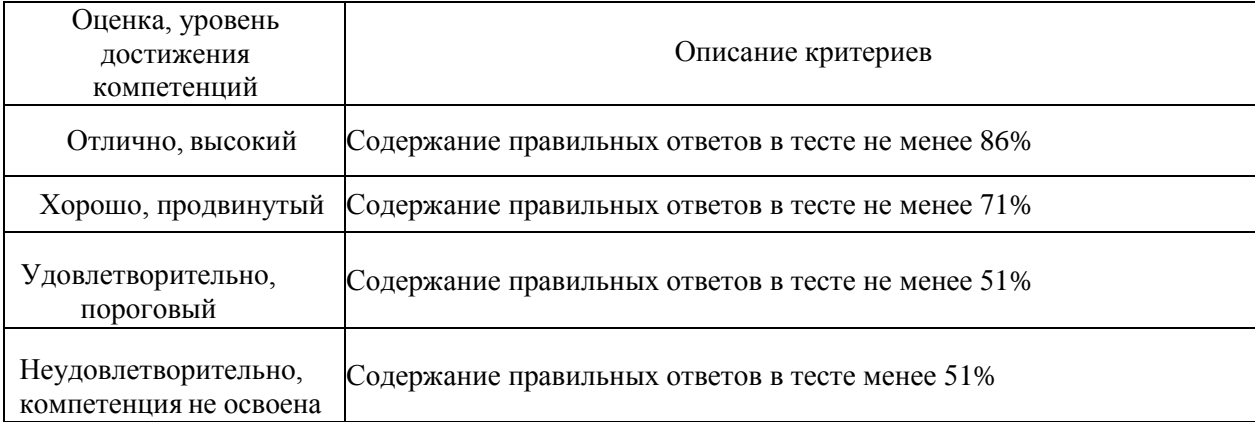

## Критерии оценки устного опроса

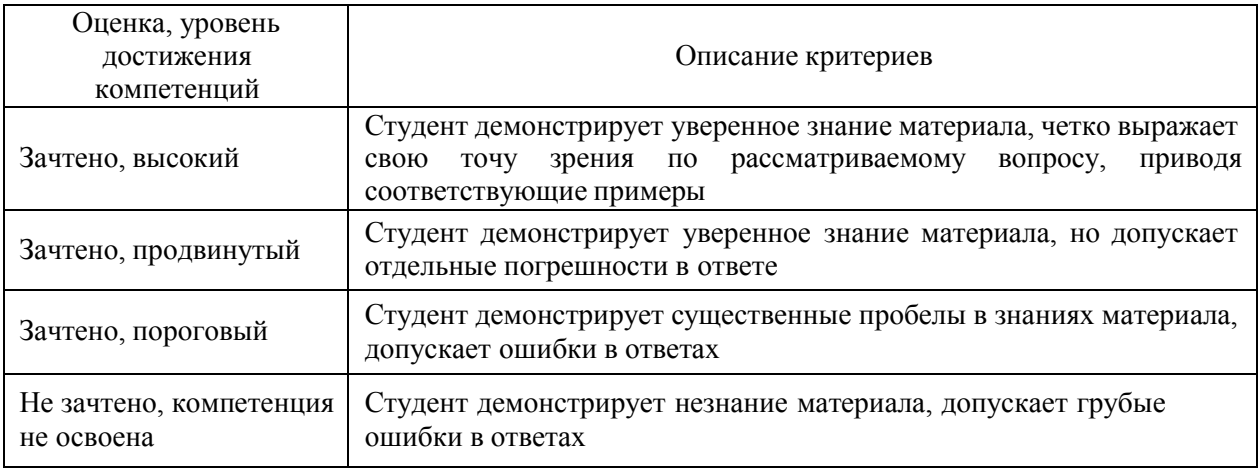

### Критерии оценки решения задач

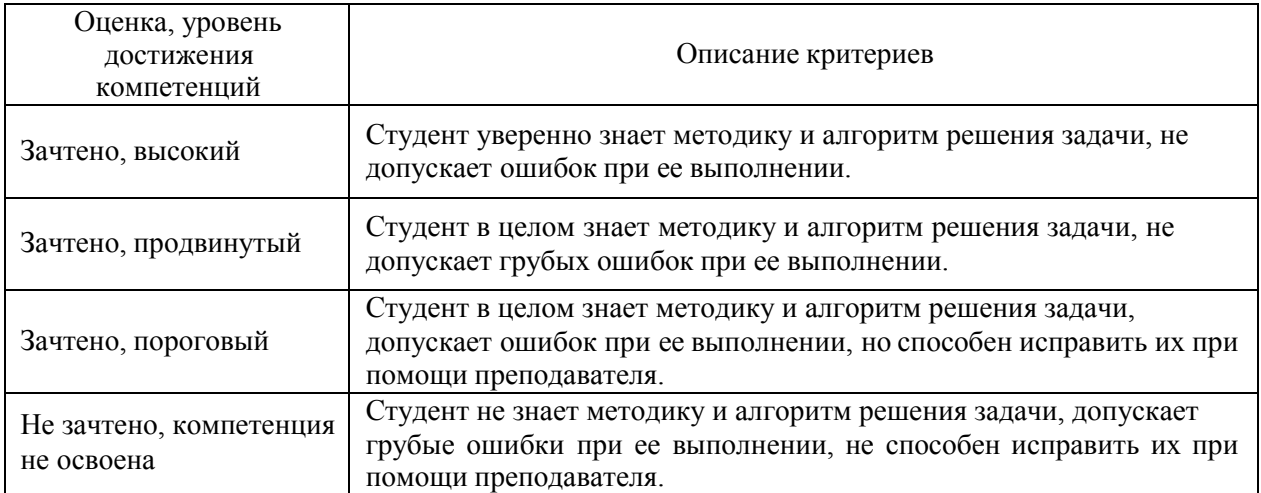

## Критерии оценки рефератов

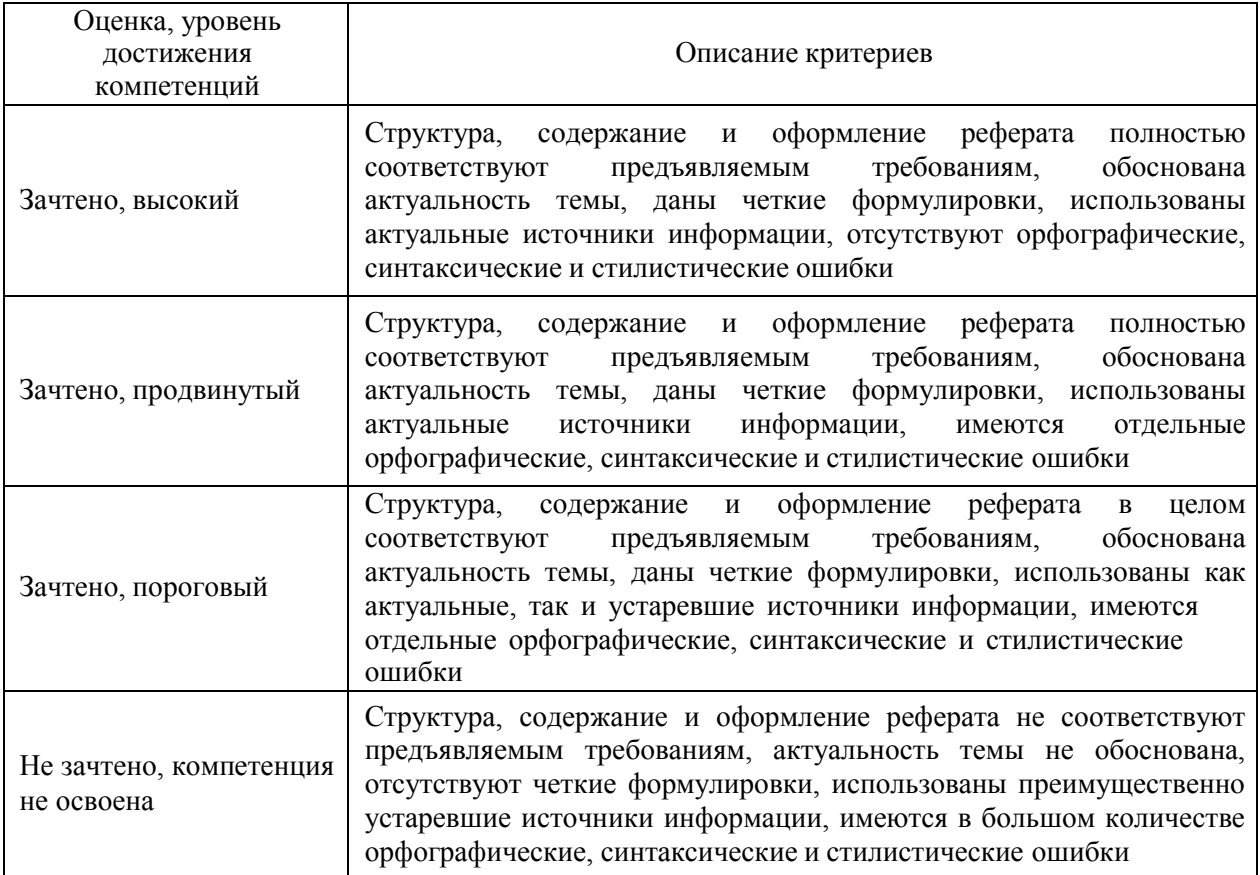

Критерии оценки на экзамене, зачете с оценкой *«Не предусмотрены»* Критерии оценки при защите курсового проекта (работы) *«Не предусмотрены»* Критерии оценки контрольных (КР) и расчетно-графических работ (РГР) *«Не предусмотрены»*

Критерии оценки участия в ролевой игре *«Не предусмотрены»*

## **5.3. Материалы для оценки достижения компетенций**

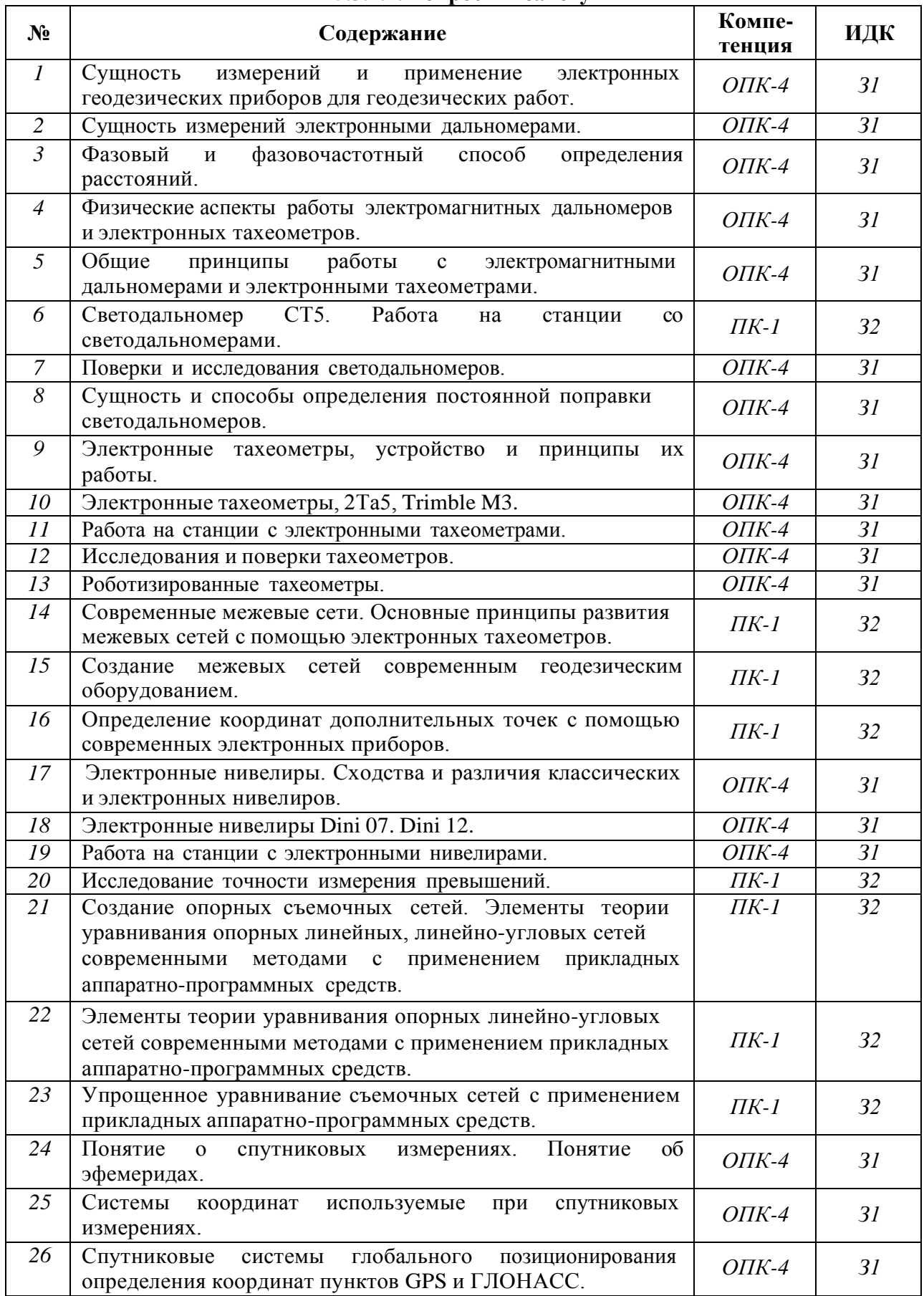

### **5.3.1. Оценочные материалы промежуточной аттестации 5.3.1.4. Вопросы к зачету**

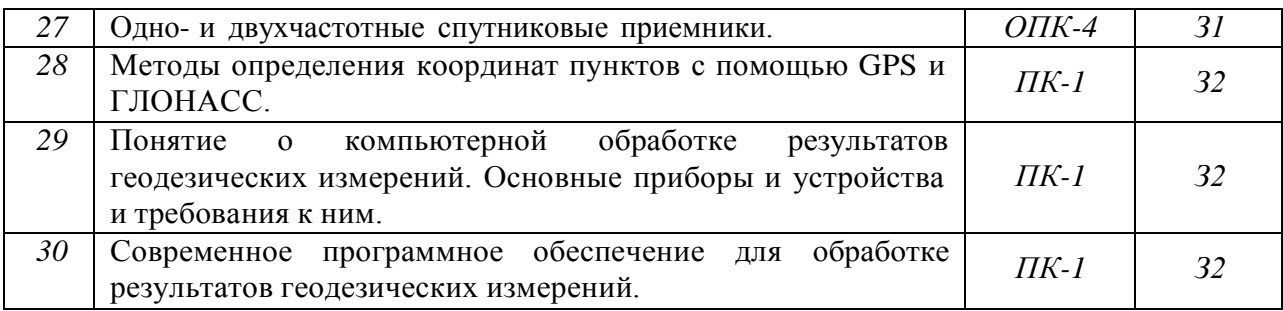

### *5.3.1.1.* **Вопросы к экзамену** *«Не предусмотрен»*

*5.3.1.2.* **Задачи к экзамену** *«Не предусмотрен»*

*5.3.1.3.* **Вопросы к зачету с оценкой** *«Не предусмотрен»*

*5.3.1.5.* **Перечень тем курсовых проектов (работ)** *«Не предусмотрены»*

*5.3.1.6.* **Вопросы к защите курсового проекта (работы)** *«Не предусмотрен»*

### **5.3.2. Оценочные материалы текущего контроля**

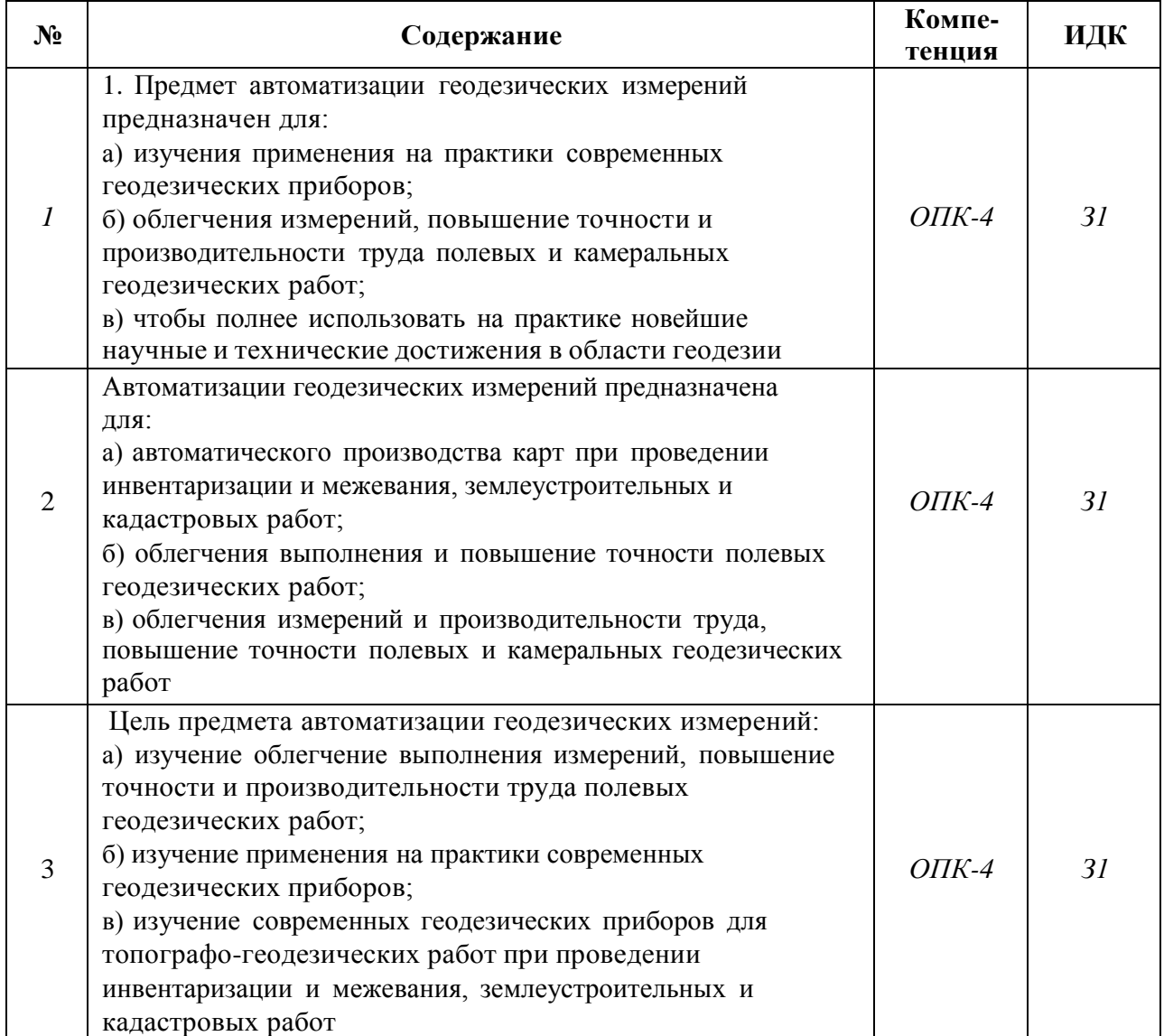

### **5.3.2.1. Вопросы тестов**

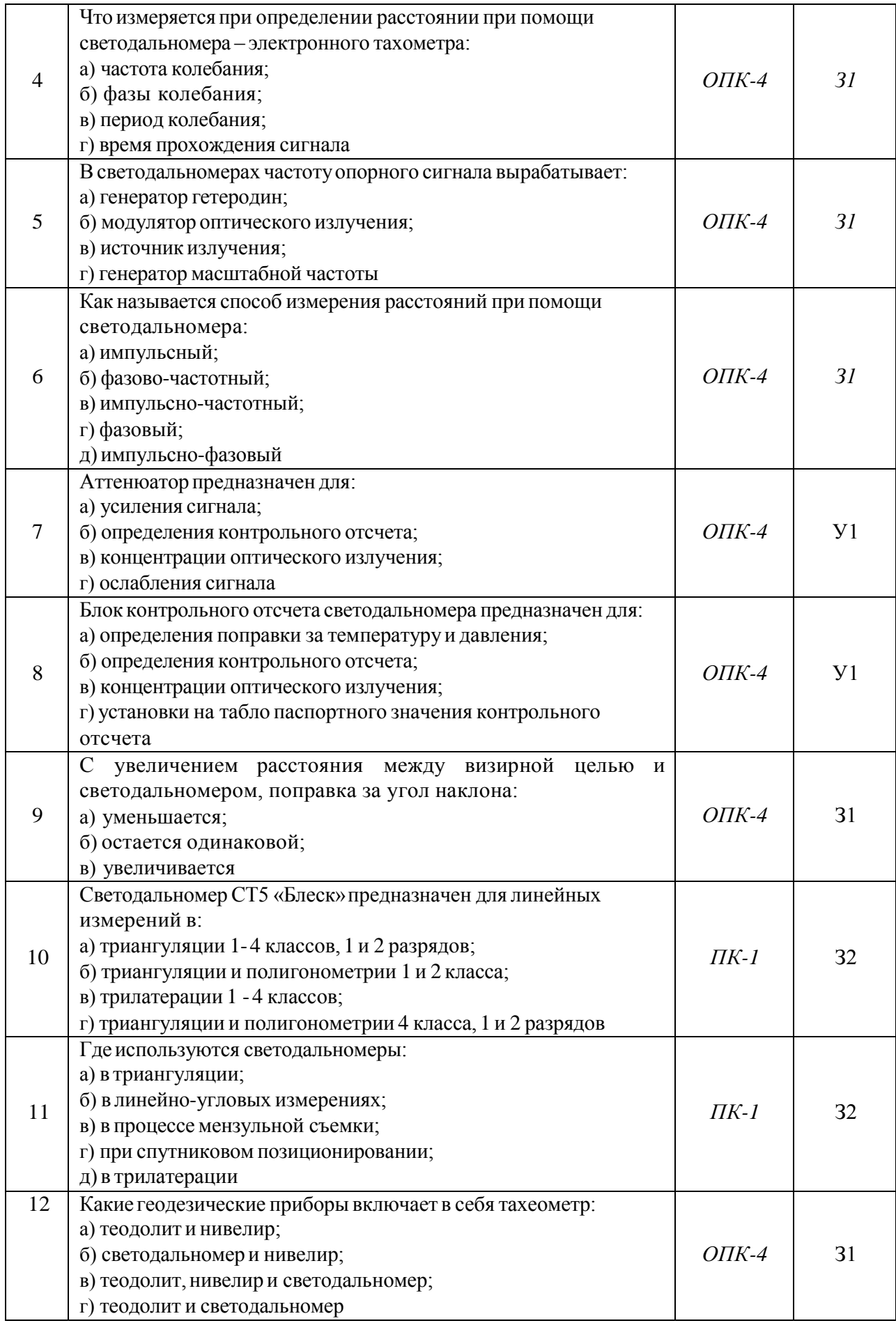

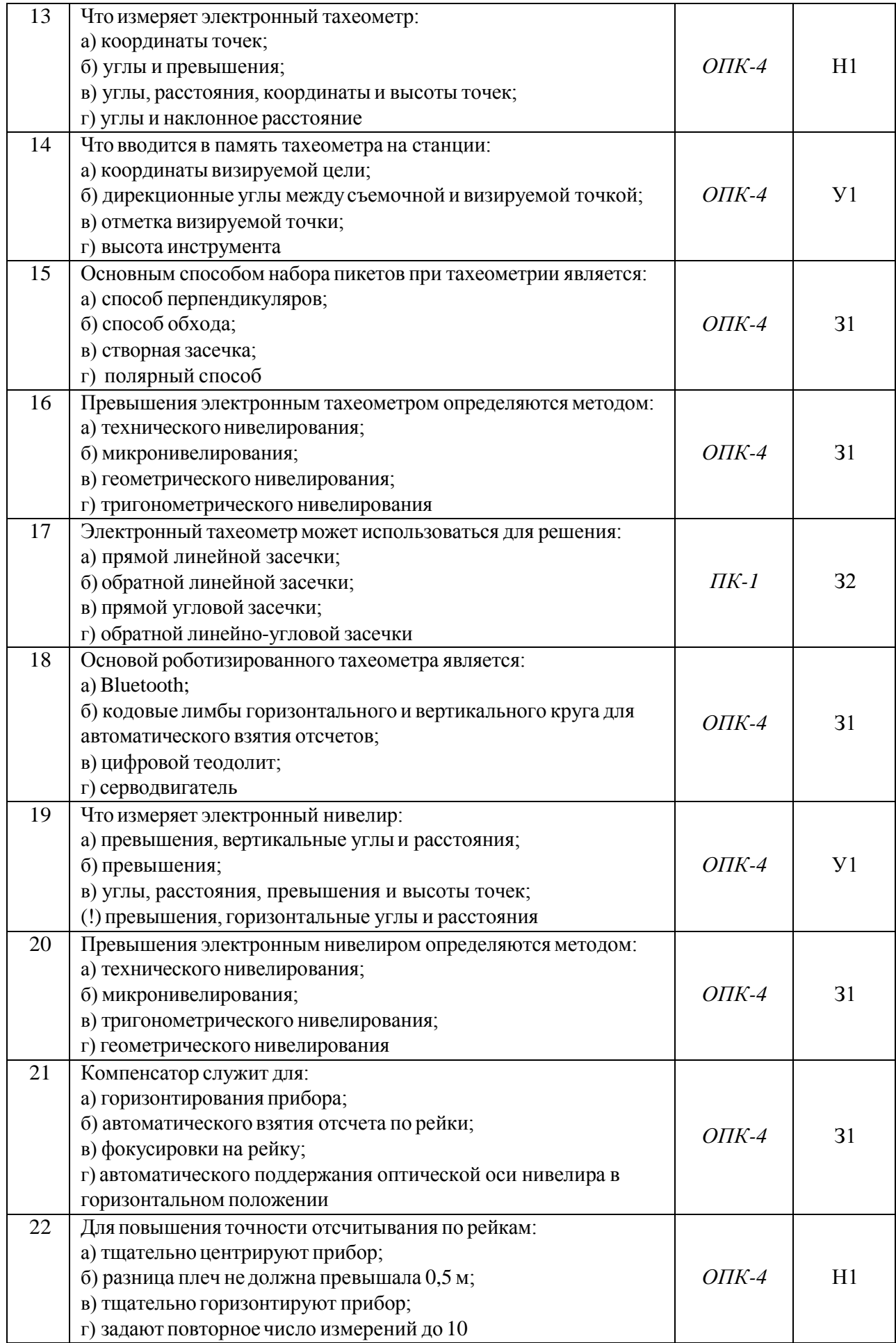

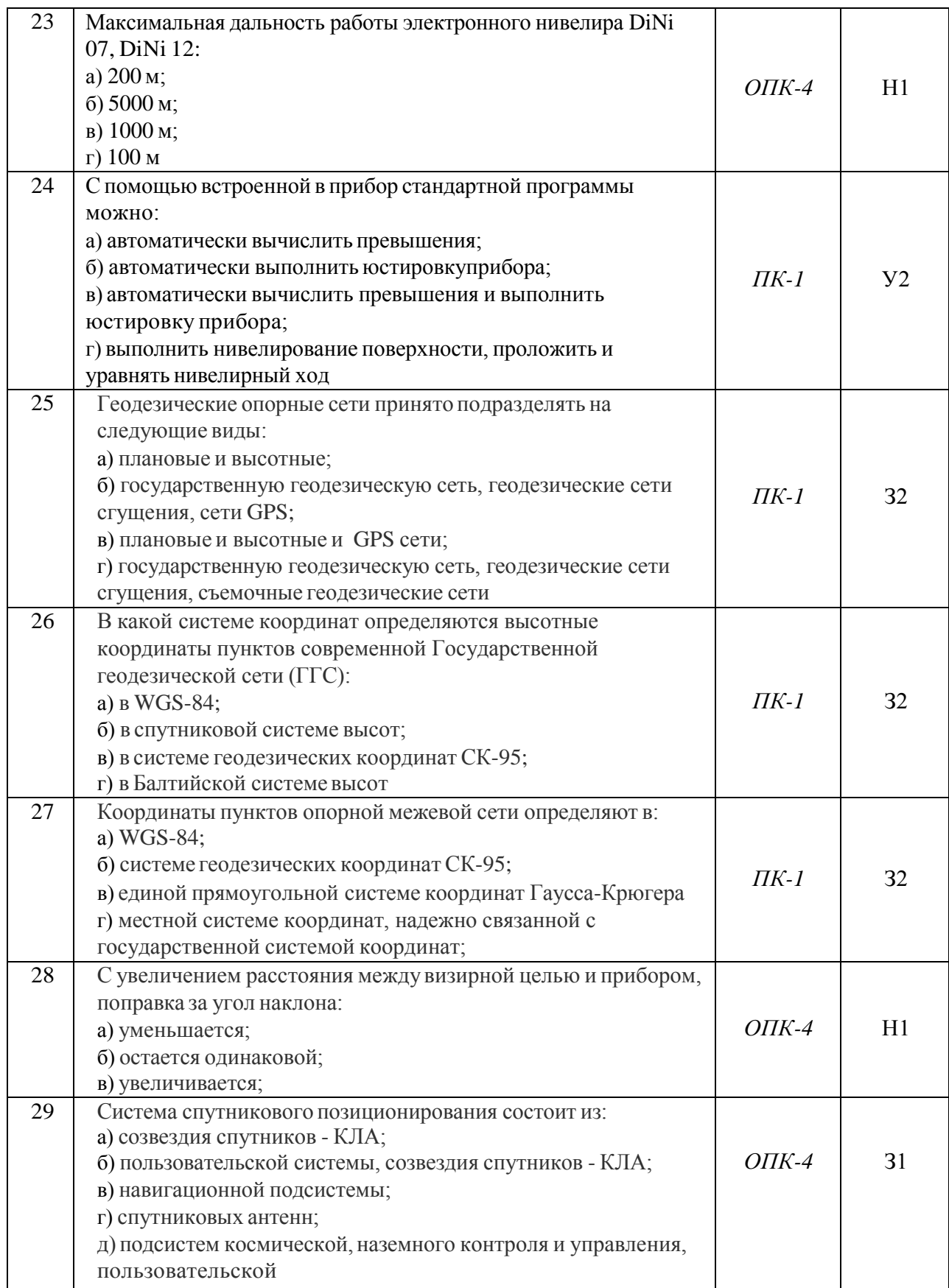

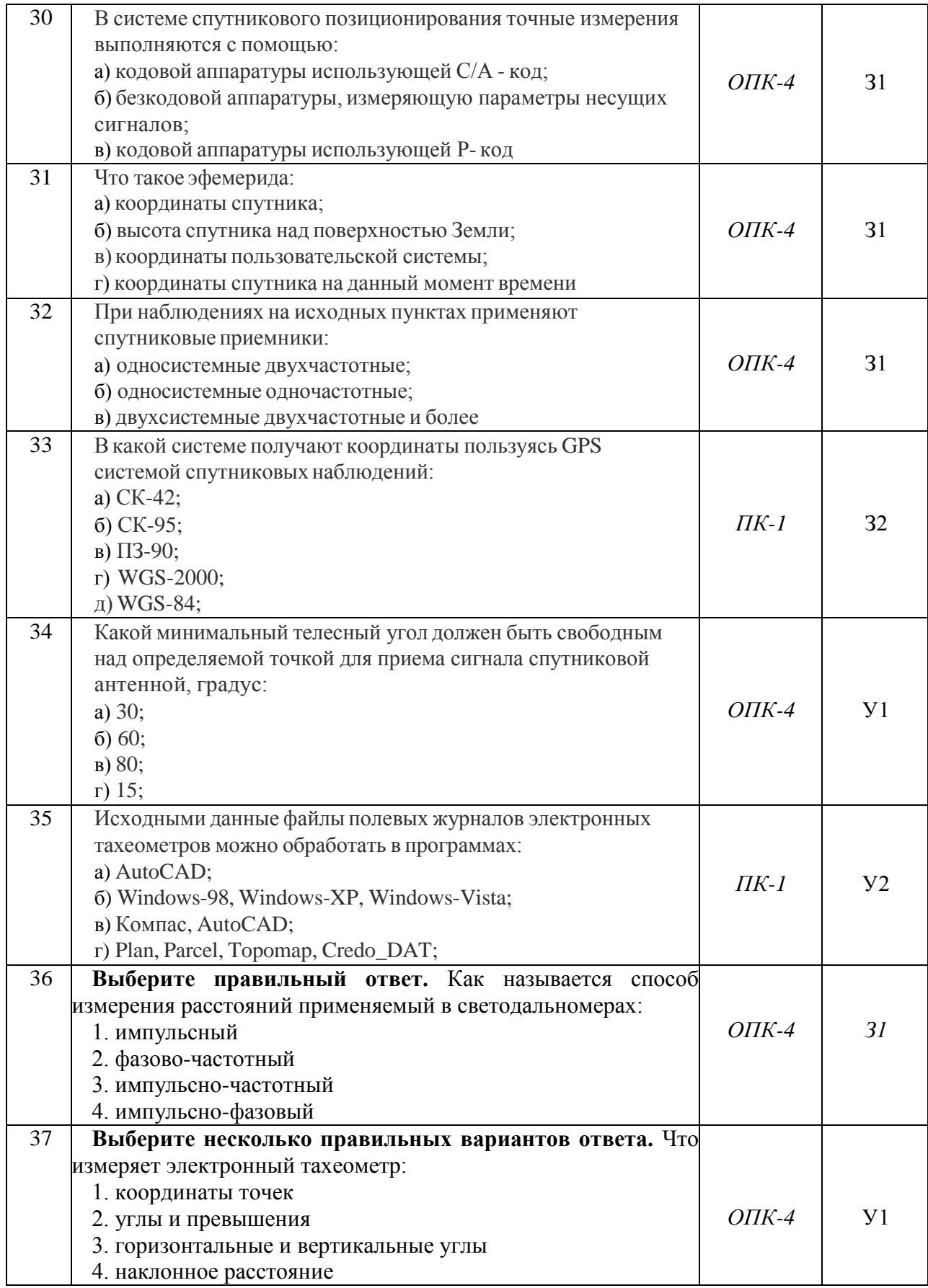

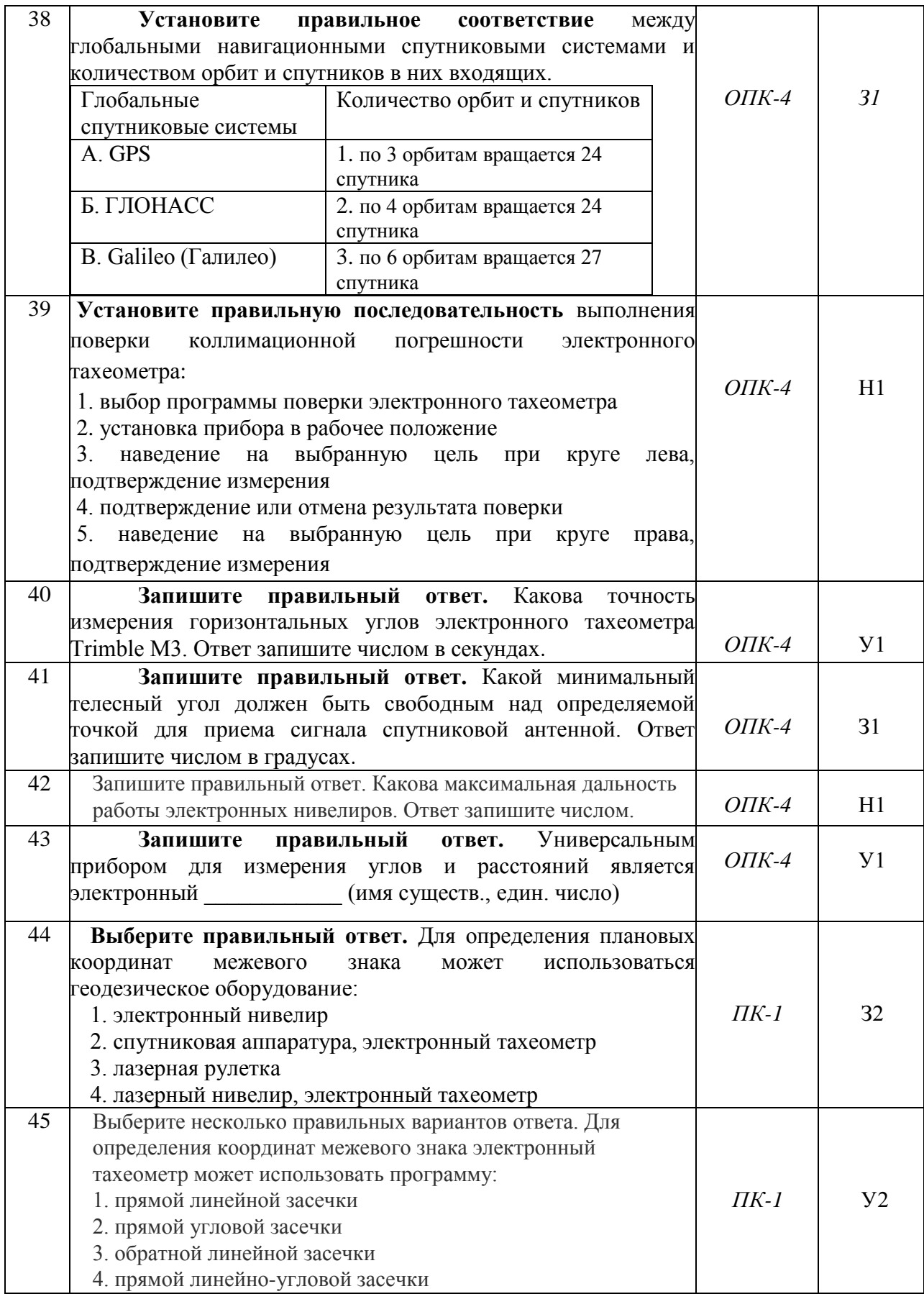

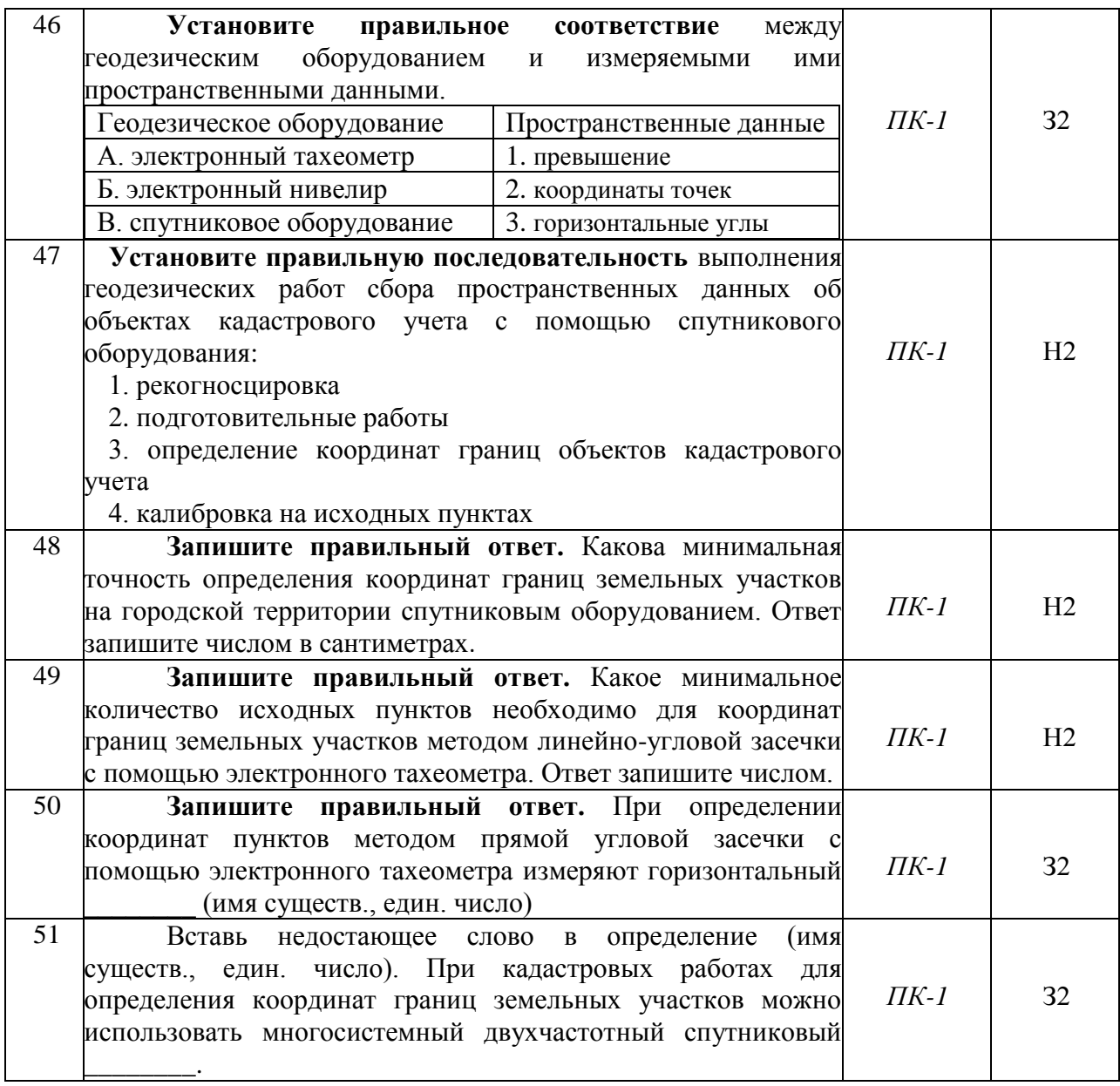

## **5.3.2.2. Вопросы для устного опроса**

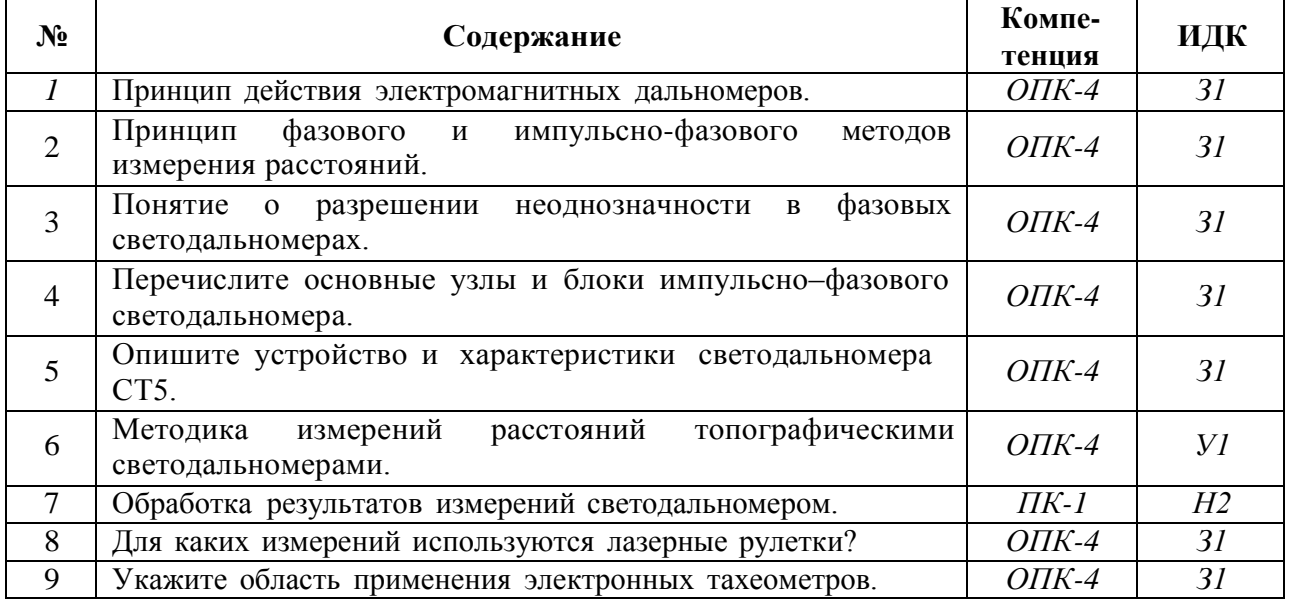

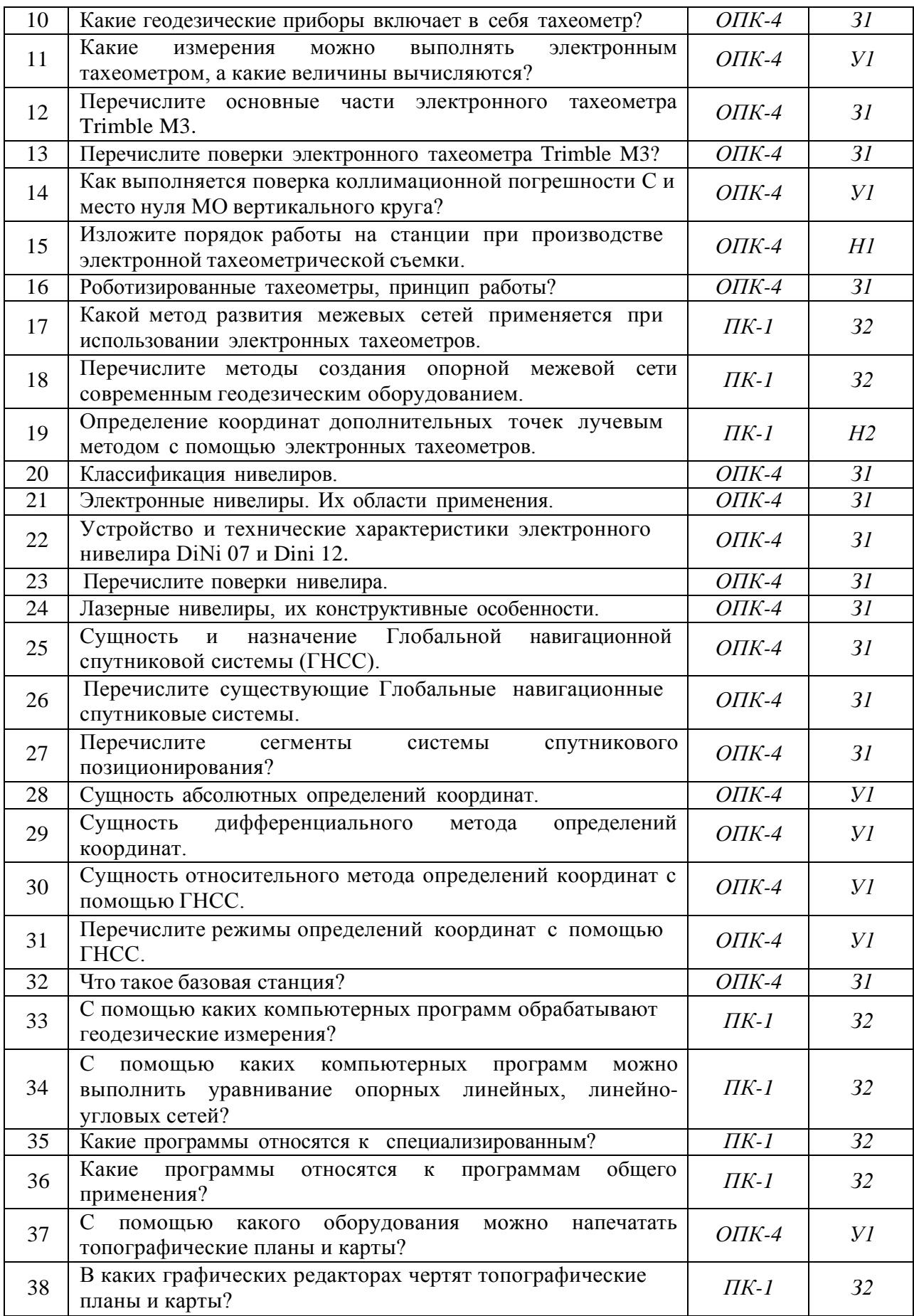

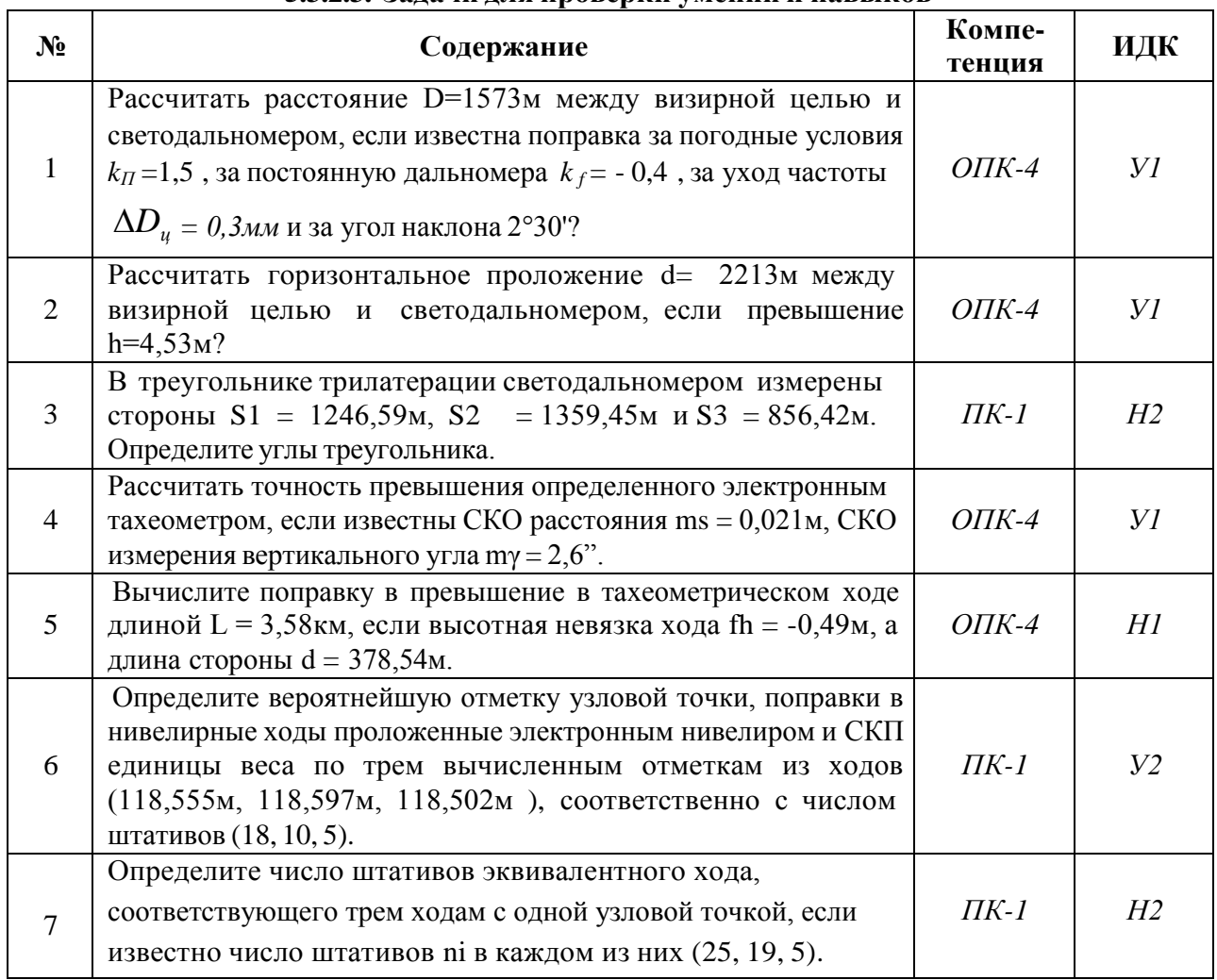

### **5.3.2.3. Задачи для проверки умений и навыков**

## **5.3.2.4. Перечень тем рефератов, контрольных, расчетно-графических работ**

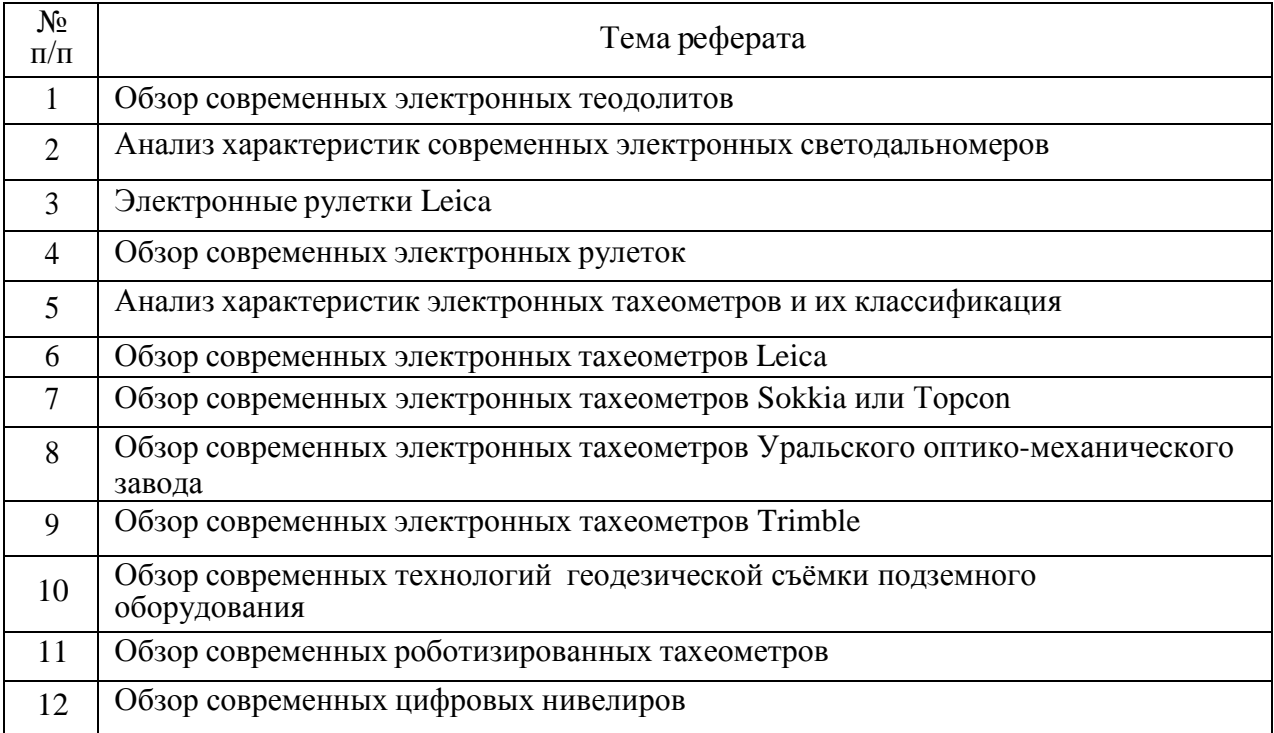

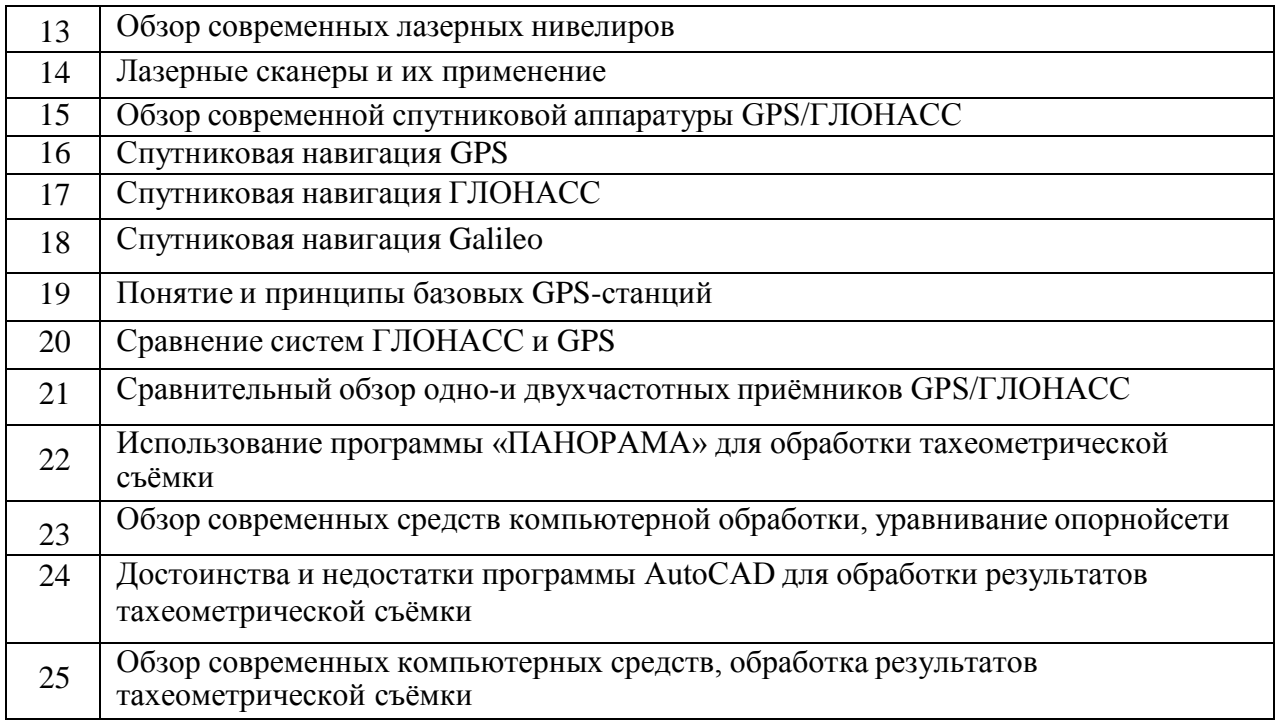

## **5.3.2.5. Вопросы для контрольной (расчетно-графической) работы** *«Не предусмотрены»*

### **5.4. Система оценивания достижения компетенций**

## **5.4.1. Оценка достижения компетенций в ходе промежуточной аттестации**

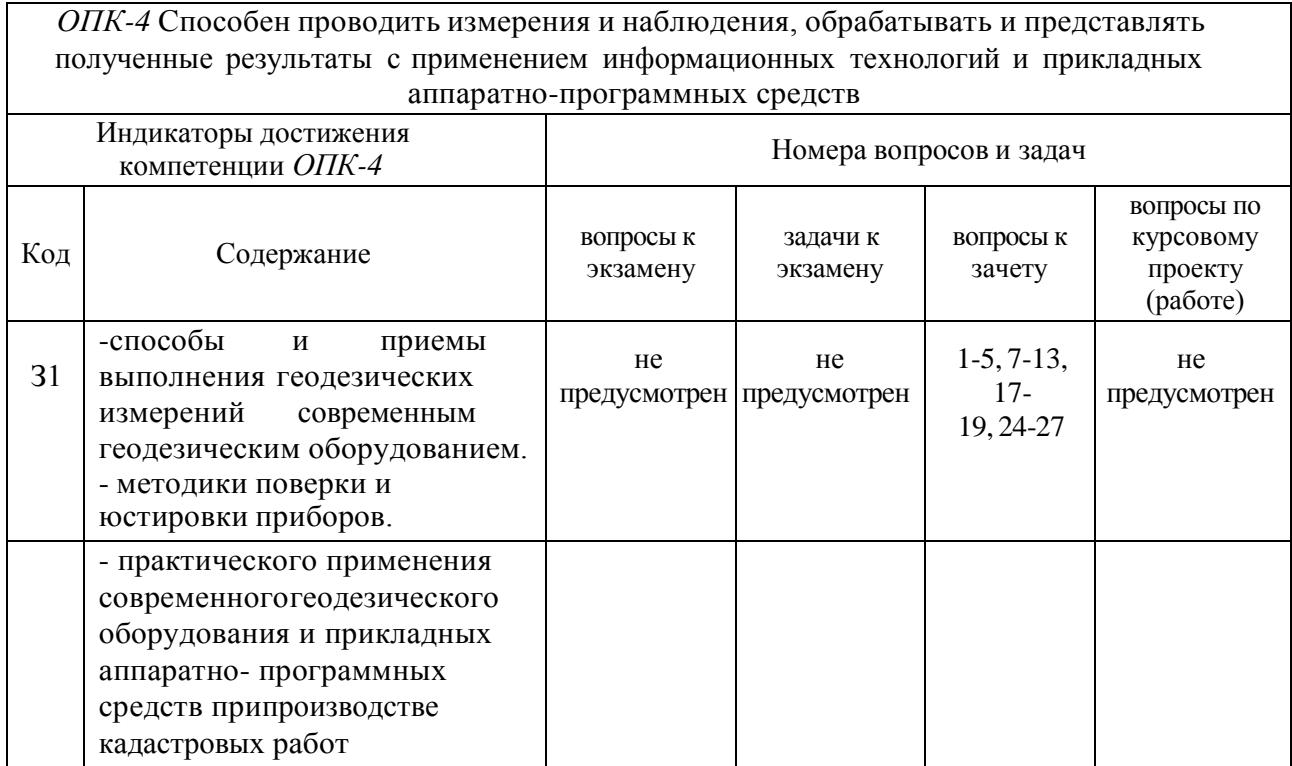

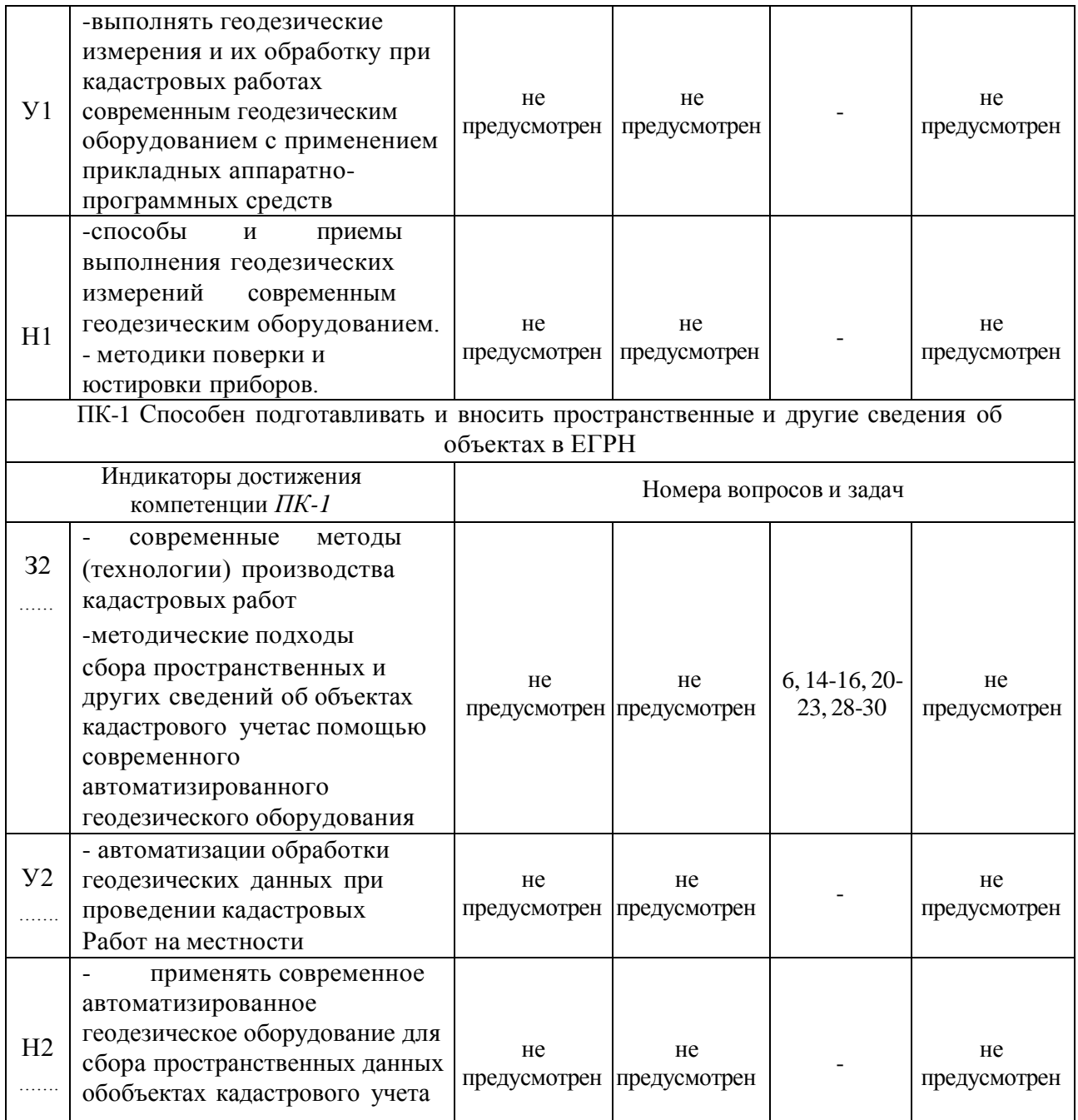

## **5.4.2. Оценка достижения компетенций в ходе текущего контроля**

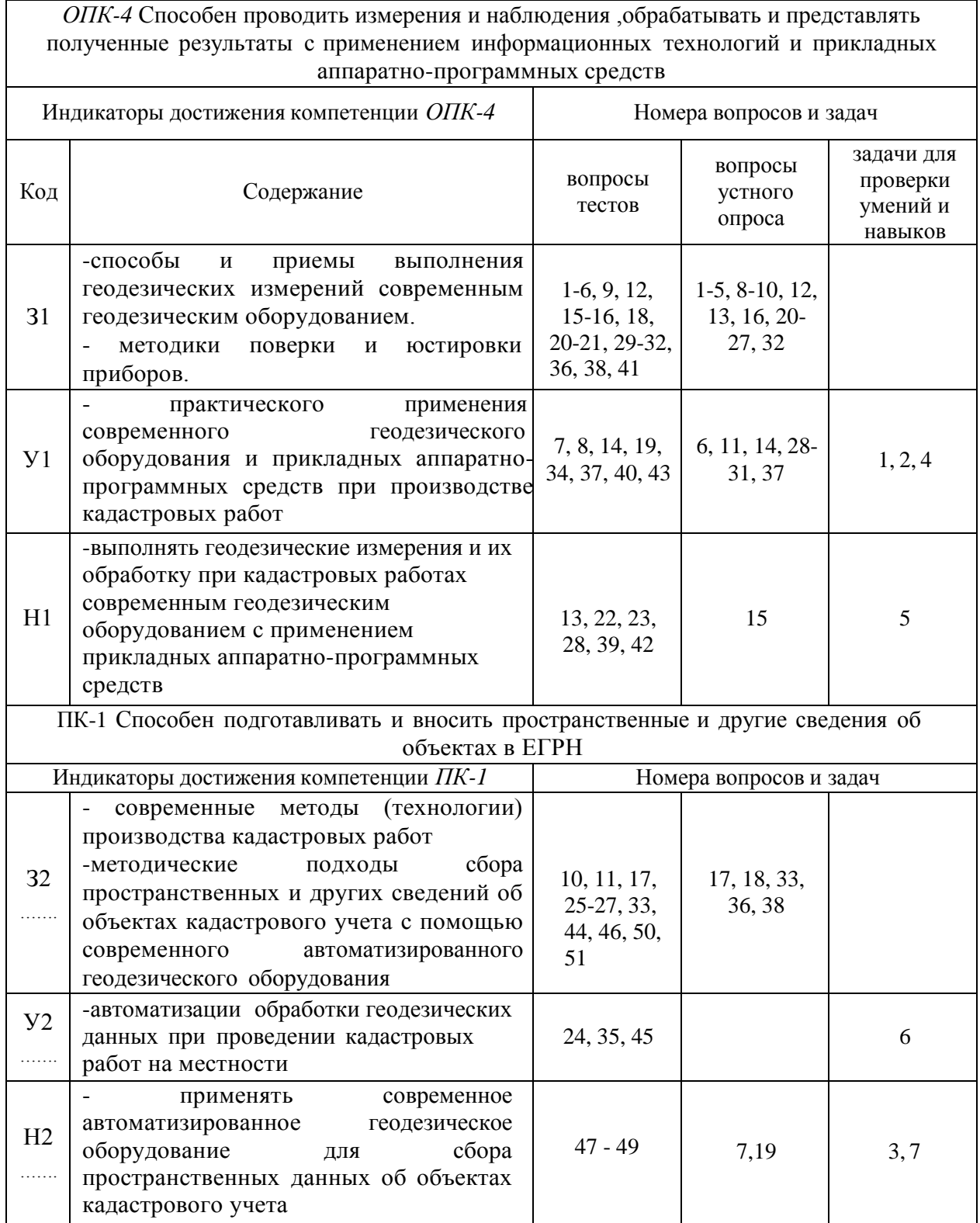

## **6. Учебно-методическое и информационное обеспечение дисциплины**

## **6.1. Рекомендуемая литература**

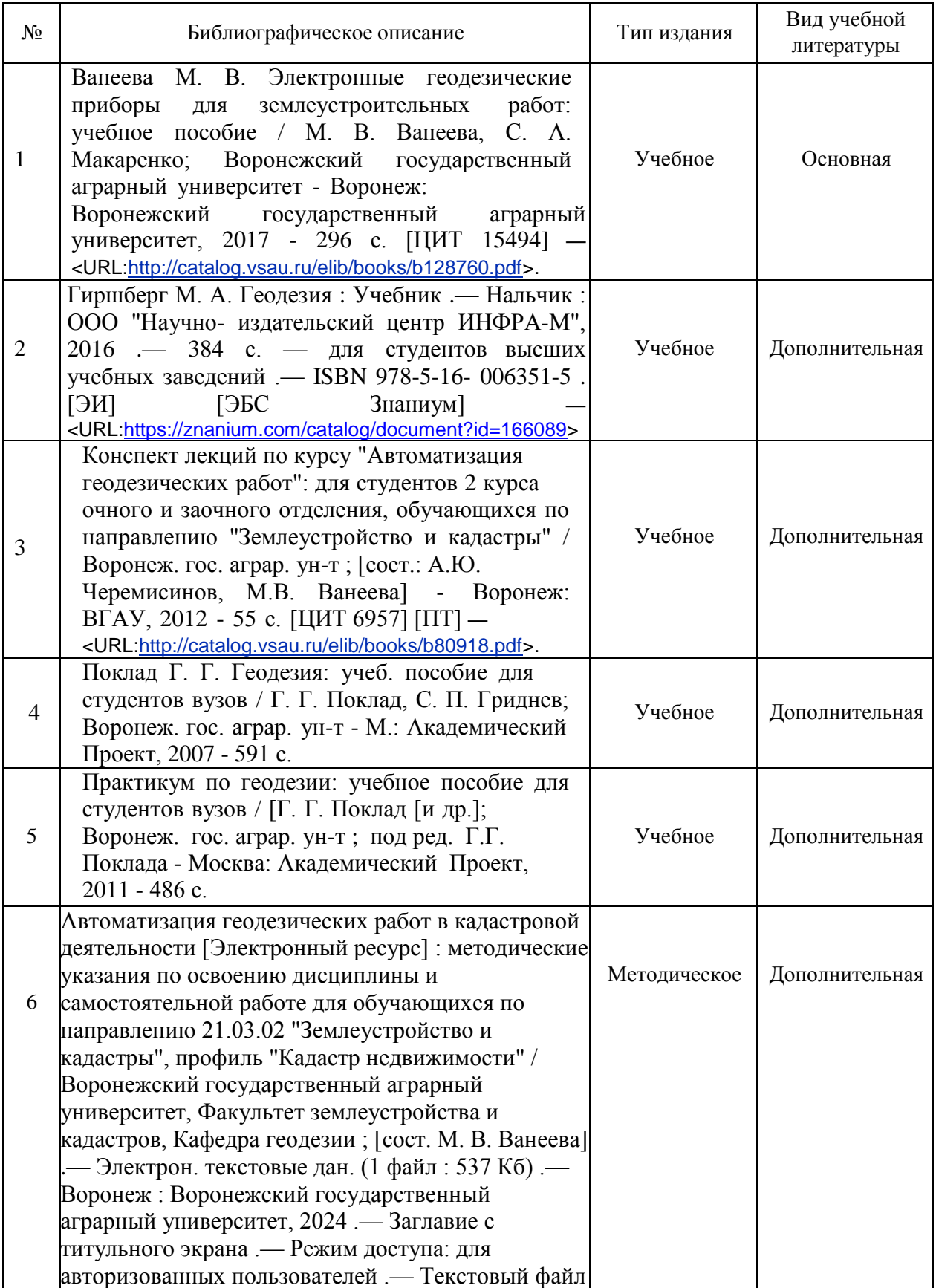

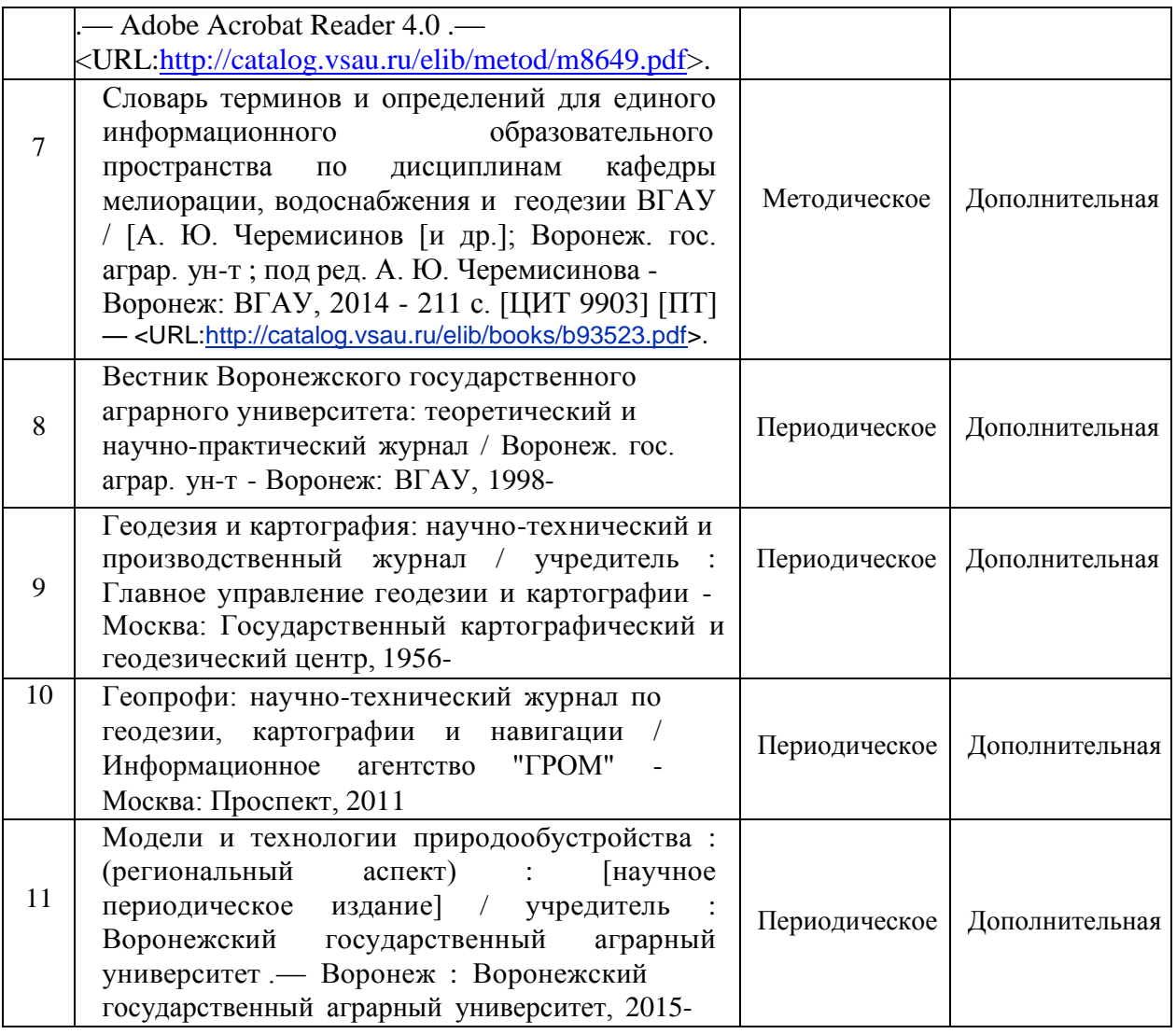

# **6.2. Ресурсы сети Интернет**

# **6.2.1. Электронные библиотечные системы**

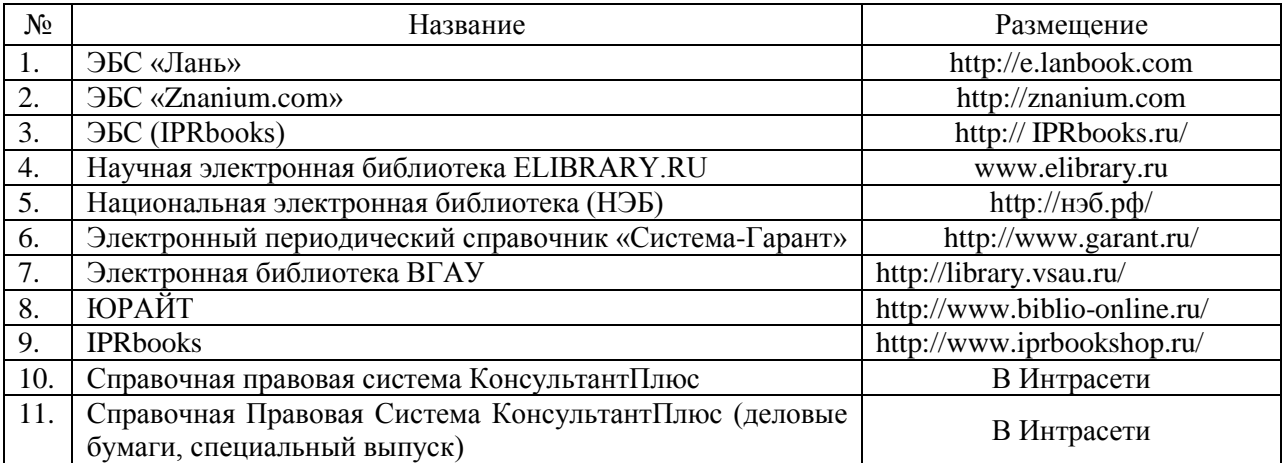

## **6.2.2. Профессиональные базы данных и информационные системы**

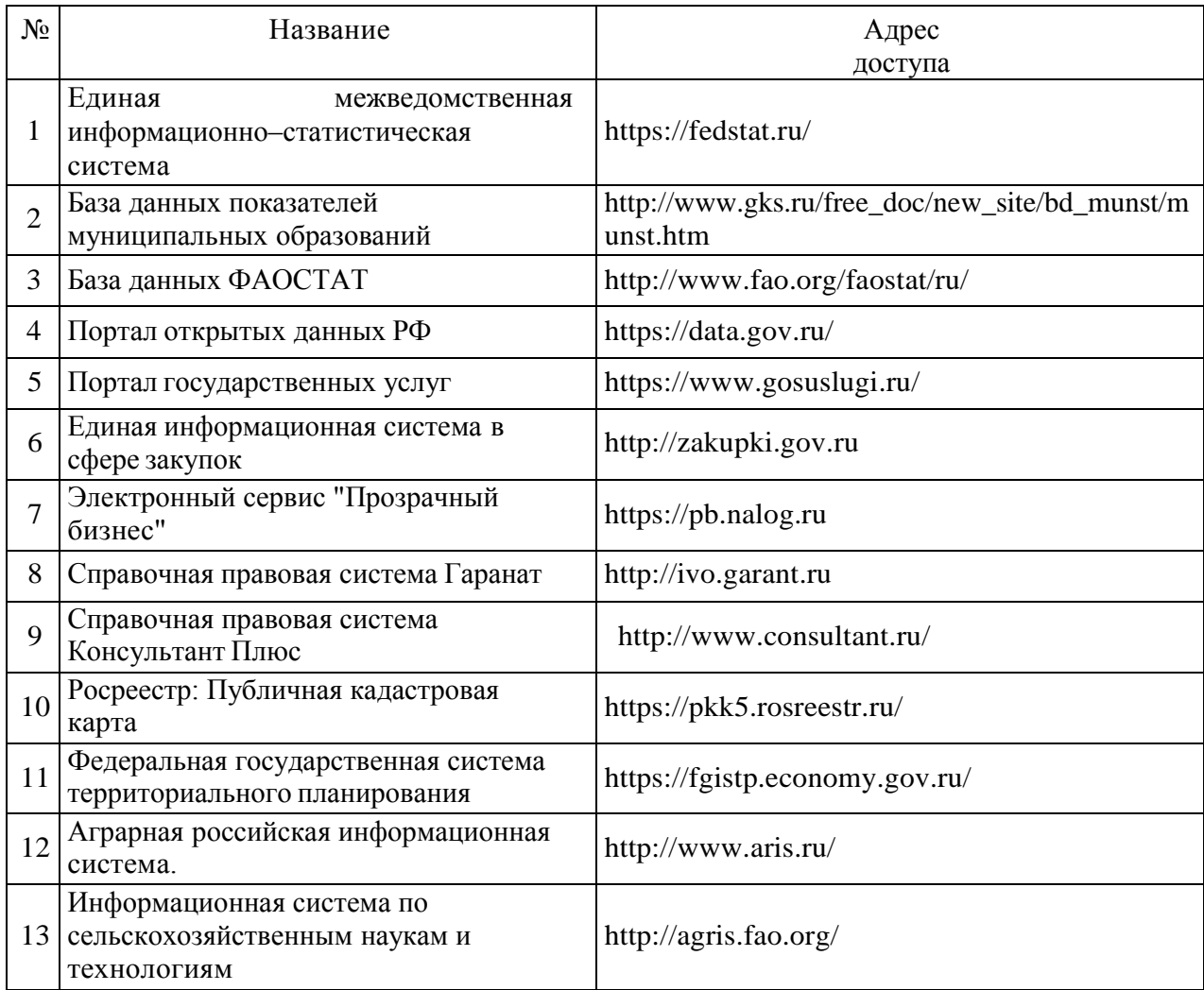

## **6.2.3. Сайты и информационные порталы**

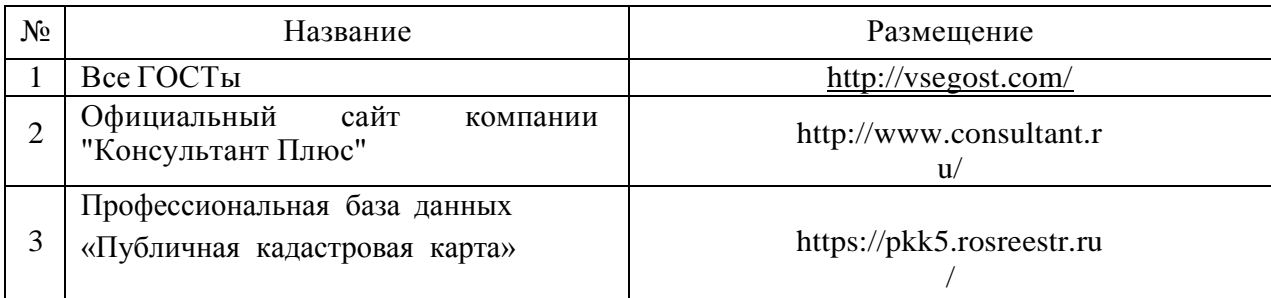

## **7. Материально-техническое и программное обеспечение дисциплины**

## **7.1. Помещения для ведения образовательного процесса и оборудование**

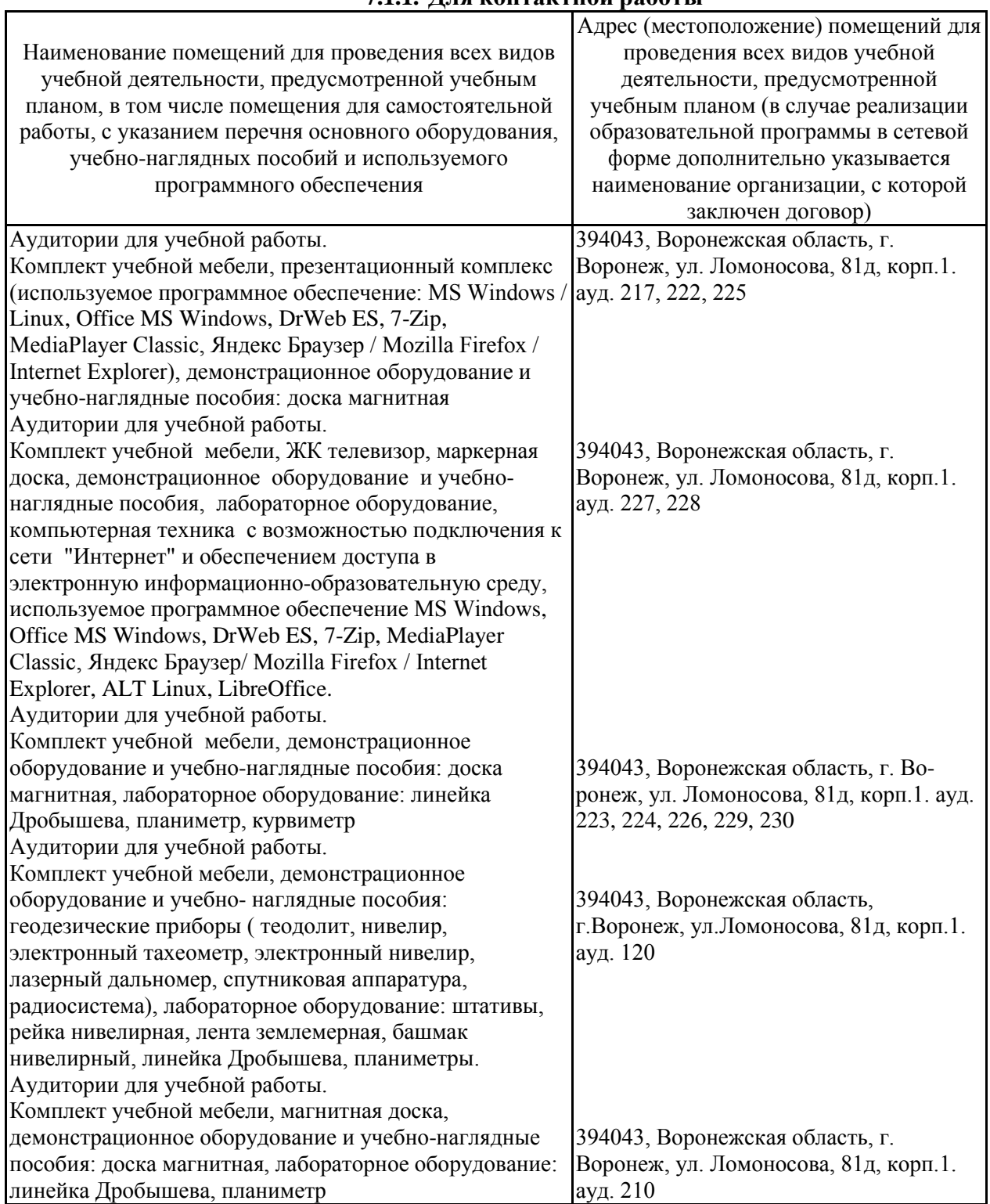

## **7.1.1. Для контактной работы**

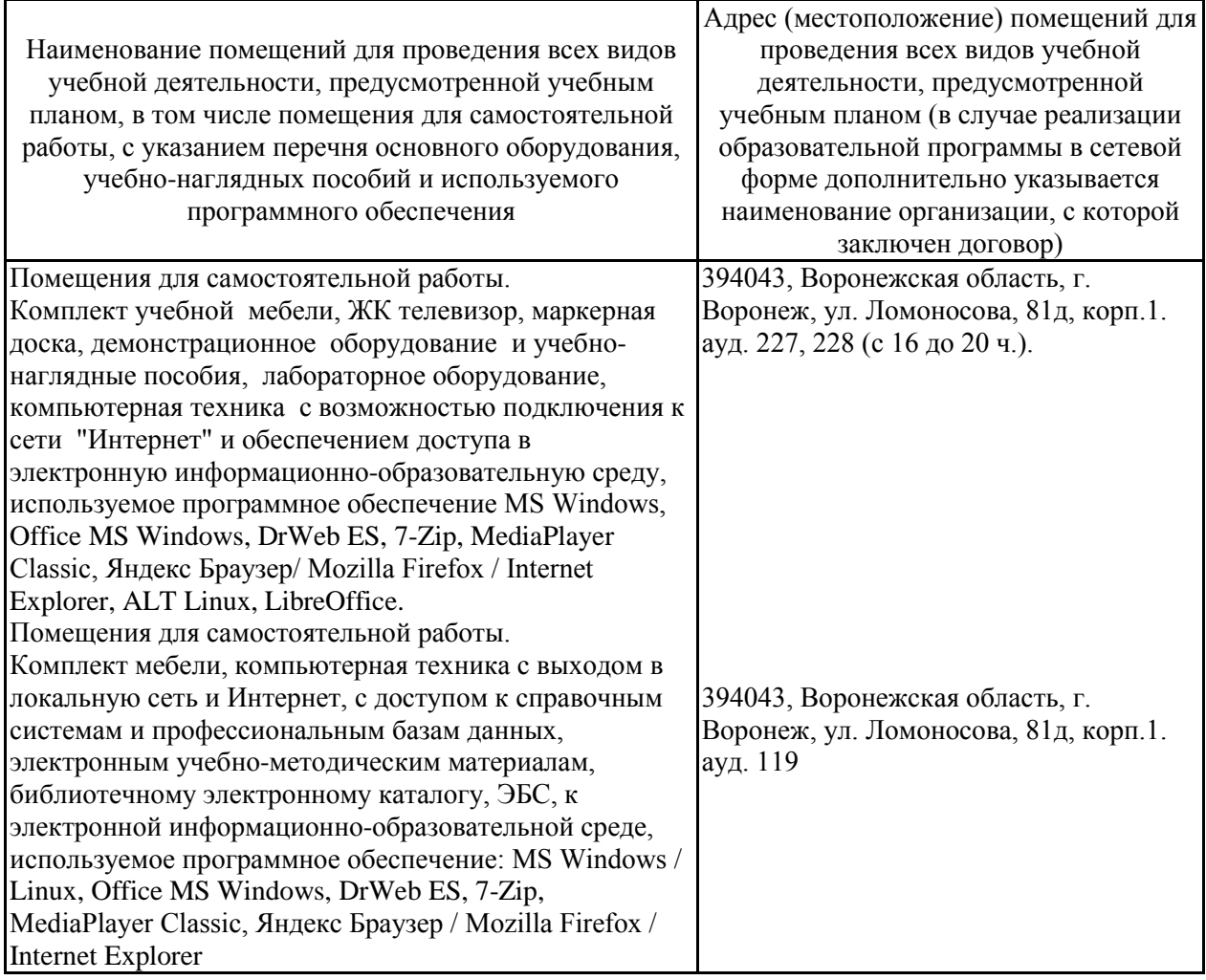

## **7.1.2. Для самостоятельной работы**

## **7.2. Программное обеспечение**

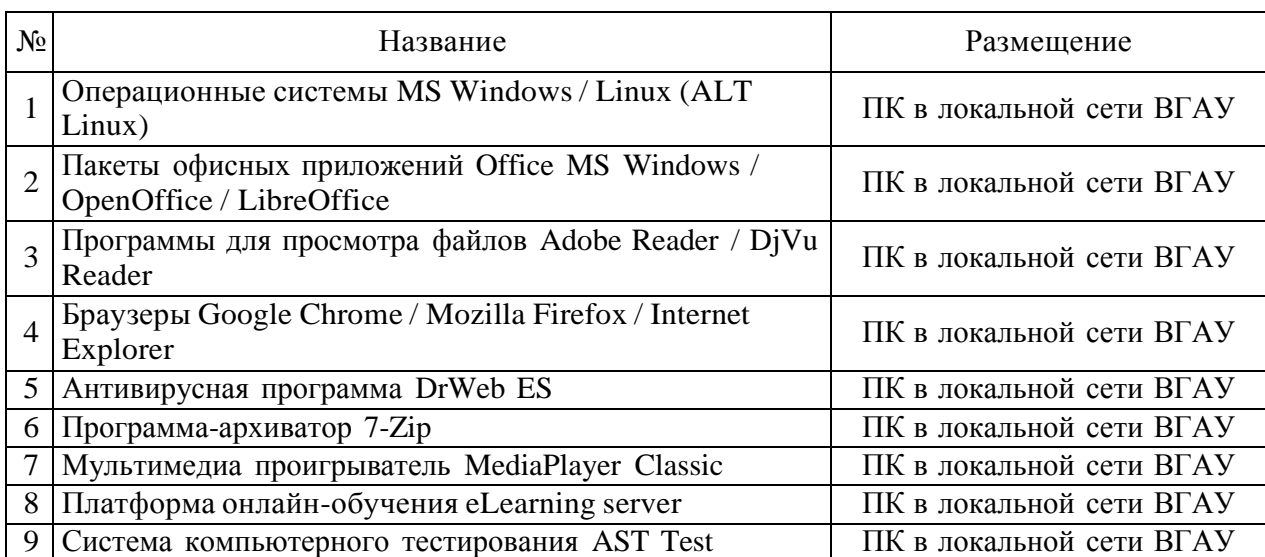

## **7.2.1. Программное обеспечение общего назначения**

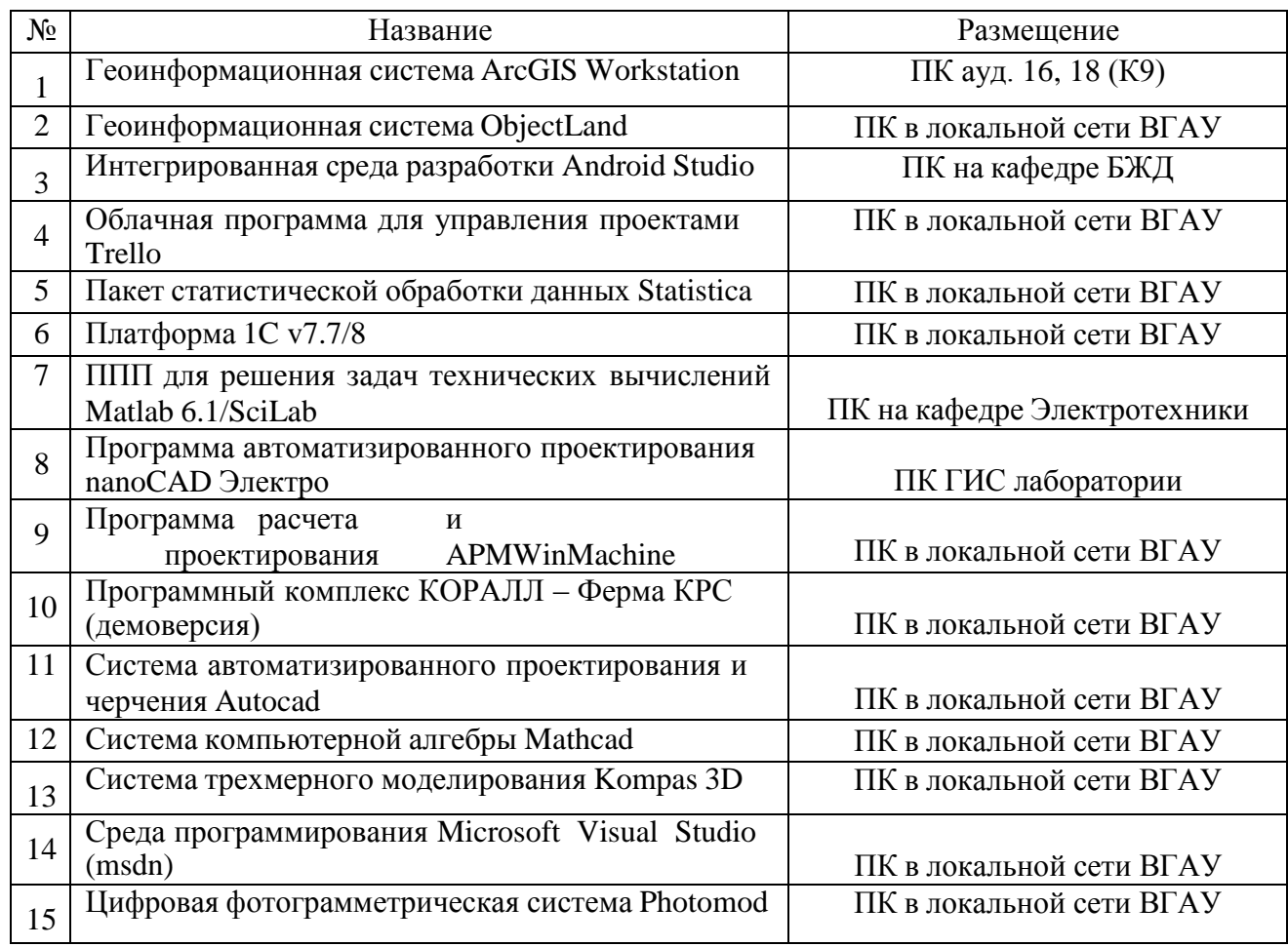

## **7.2.2. Специализированное программное обеспечение**

# **8. Междисциплинарные связи**

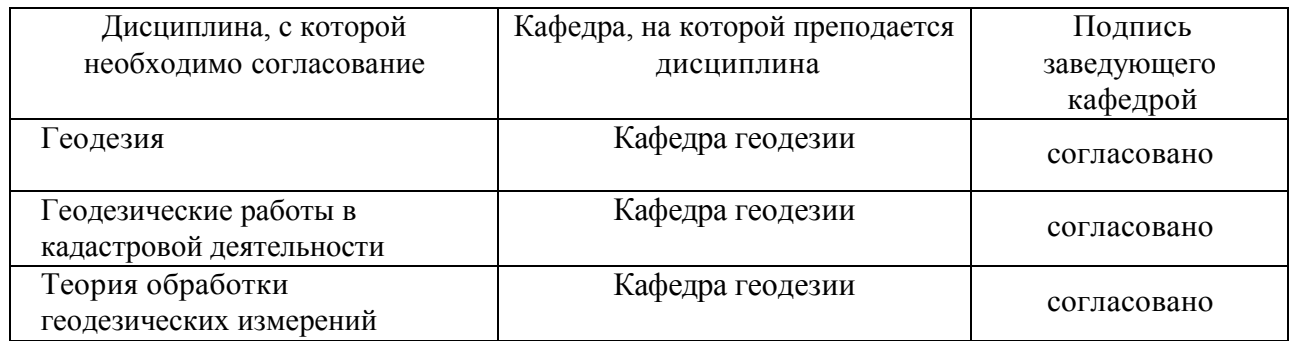

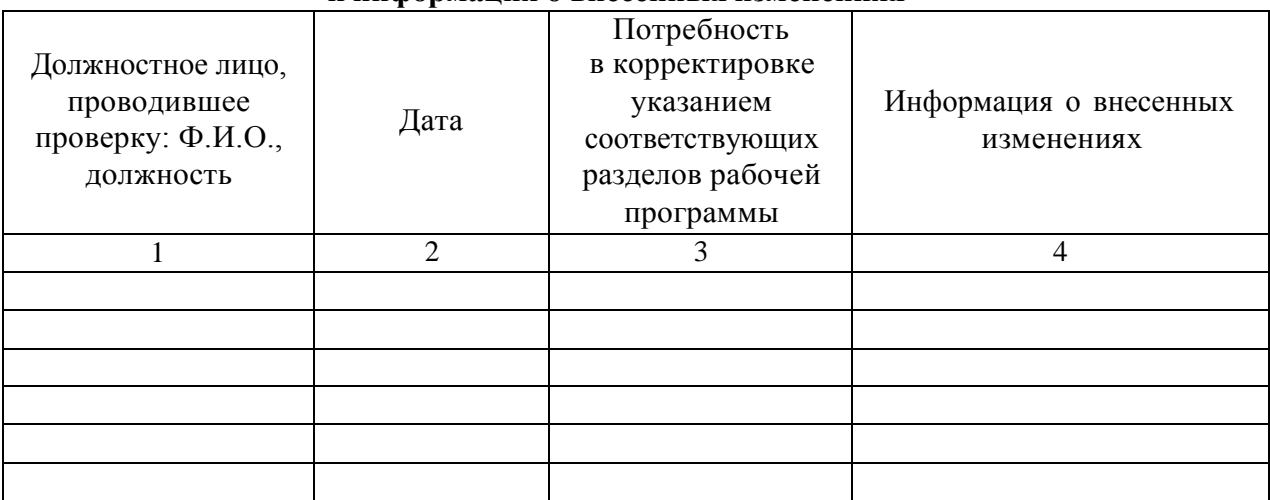

### **Лист периодических проверок рабочей программы и информация о внесенных изменениях**